# **sphobjinv**

*Release 2.1*

**Brian Skinn**

**Apr 14, 2021**

# **CONTENTS**

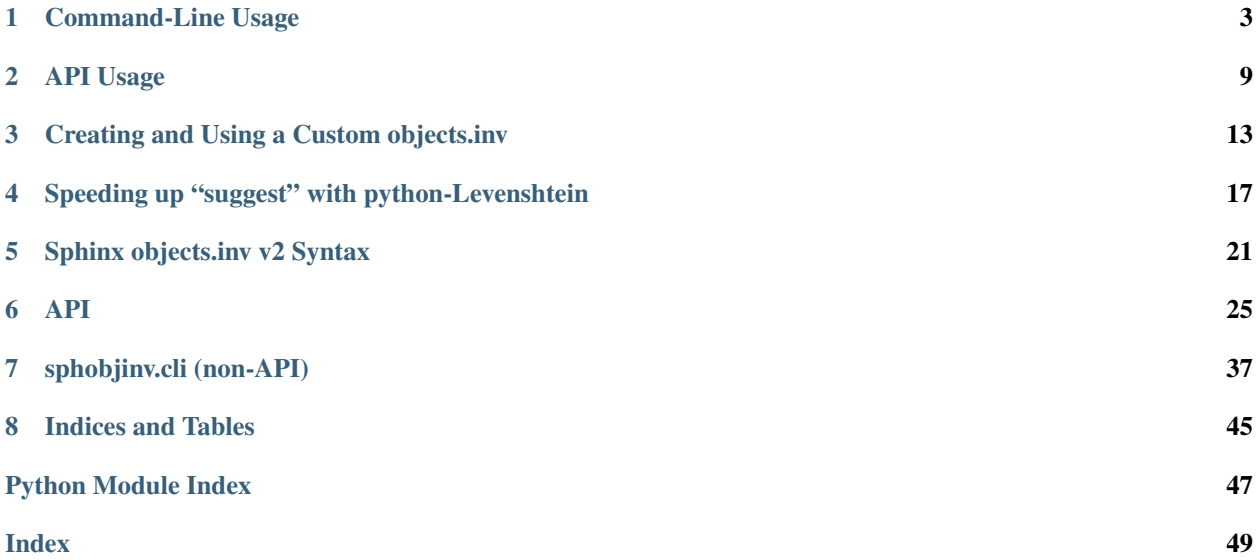

*A toolkit for inspection/manipulation of Sphinx objects inventories*

When documentation is built using, e.g., Sphinx's [StandaloneHTMLBuilder](https://www.sphinx-doc.org/en/master/usage/builders/index.html#sphinx.builders.html.StandaloneHTMLBuilder), an inventory of the named objects in the documentation set [is dumped](https://github.com/sphinx-doc/sphinx/blob/b371312887869c52e7be9033e60450a9dc12ca0c/sphinx/util/inventory.py#L159-L191) to a file called objects.inv in the html build directory. (One common location is, doc/build/html, though the exact location will vary depending on the details of how Sphinx is configured.) This file is read by [intersphinx](https://www.sphinx-doc.org/en/master/usage/extensions/intersphinx.html#module-sphinx.ext.intersphinx) when generating links in other documentation.

Since version 1.0 of Sphinx ( $\sim$ July 2010), the data in these objects.inv inventories is compressed by [zlib](https://docs.python.org/3/library/zlib.html#module-zlib) (presumably to reduce storage requirements and improve download speeds; "version 2"), whereas prior to that date the data was left uncompressed ("version 1"). This compression renders the files non-human-readable. It is the purpose of this package to enable quick and simple compression/decompression and inspection of these "version 2" inventory files.

In particular, was developed to satisfy two primary use cases:

- 1. Searching and inspection of objects.inv contents in order to identify how to properly construct [intersphinx](https://www.sphinx-doc.org/en/master/usage/extensions/intersphinx.html#module-sphinx.ext.intersphinx) references.
- 2. Assembly of new objects.inv files in order to allow [intersphinx](https://www.sphinx-doc.org/en/master/usage/extensions/intersphinx.html#module-sphinx.ext.intersphinx) cross-referencing of other documentation sets that were not created by Sphinx.

For more background on the mechanics of the Sphinx data model and Sphinx cross-references generally, see [this talk](https://www.youtube.com/watch?v=CfInPYkbTZE) from PyOhio 2019.

## Install via pip:

```
$ pip install sphobjinv
```
Alternatively, is packaged with [multiple POSIX distributions,](https://repology.org/projects/?search=sphobjinv) including:

- Alpine Linux: py3-sphobjinv [\(info\)](https://pkgs.alpinelinux.org/packages?name=py3-sphobjinv)
- Arch Linux: python-sphobjinv [\(info\)](https://archlinux.org/packages/community/any/python-sphobjinv/)
- Fedora: python-sphobjinv [\(info\)](https://src.fedoraproject.org/rpms/python-sphobjinv)
- Gentoo GURU: dev-python/sphobjinv [\(info\)](https://gpo.zugaina.org/Overlays/guru/dev-python/sphobjinv)
- Manjaro: python-sphobjinv
- OpenEuler: python-sphobjinv
- openSUSE: python-sphobjinv [\(info\)](https://build.opensuse.org/package/show/openSUSE:Leap:15.2:Update/python-sphobjinv)
- Parabola: python-sphobjinv [\(info\)](https://www.parabola.nu/packages/?q=python-sphobjinv)
- pkgsrc: textproc/py-sphobjinv [\(info\)](https://pkgsrc.se/textproc/py-sphobjinv)

The package is configured for use both as a *[command-line script](#page-6-0)* and as a *[Python package](#page-12-0)*.

Installing the optional dependency [python-Levenshtein](https://pypi.org/project/python-Levenshtein) substantially accelerates the the "suggest" functionality; see *[here](#page-20-0)* for more information.

The project source repository is on GitHub: [bskinn/sphobjinv.](https://github.com/bskinn/sphobjinv)

## **CHAPTER**

# **COMMAND-LINE USAGE**

<span id="page-6-1"></span><span id="page-6-0"></span>The CLI for is implemented using two subparsers, one each for the *[convert](#page-7-0)* and *[suggest](#page-9-0)* sub-functions. More information about the implementation of these features can be found *[here](#page-40-0)* and in the documentation for the *[Inventory](#page-34-0)* object, in particular the  $data\_file()$  and [suggest\(\)](#page-37-0) methods.

Some notes on these CLI docs:

- CLI examples are executed in a sandboxed directory pre-loaded with objects attrs.inv (from, e.g., [here\)](https://github.com/bskinn/sphobjinv/blob/master/tests/resource/objects_attrs.inv).
- [Path](https://docs.python.org/3/library/pathlib.html#pathlib.Path) (from [pathlib](https://docs.python.org/3/library/pathlib.html#module-pathlib)) is imported into the namespace before all tests.
- cli\_run is a helper function that enables doctesting of CLI examples by mimicking execution of a shell command. It is described in more detail [here.](https://bskinn.github.io/Testing-CLI-Scripts/)
- file\_head is a helper function that retrieves the head of a specified file.

The options for the parent command are:

```
-h, --help
```
Show help message and exit

```
usage: sphobjinv [-h] [-v] {convert, suggest} ...
Format conversion for and introspection of intersphinx 'objects.inv' files.
optional arguments:
 -h, --help show this help message and exit
 -v, --version Print package version & other info
Subcommands:
 {convert,suggest} Execution mode. Type 'sphobjinv [mode] -h' for more
                    information on available options. Mode names can be
                    abbreviated to their first two letters.
   convert (co) Convert intersphinx inventory to zlib-compressed,
                    plaintext, or JSON formats.
   suggest (su) Fuzzy-search intersphinx inventory for desired object(s).
```
**-v**, **--version** Print package version & other info

```
sphobjinv v2.1
Copyright (c) Brian Skinn 2016-2021
License: The MIT License
Bug reports & feature requests: https://github.com/bskinn/sphobjinv
Documentation: https://sphobjinv.readthedocs.io
```
# <span id="page-7-0"></span>**1.1 Command-Line Usage: "convert" Mode**

The convert subparser is used for all conversions of "version 2" Sphinx inventory files among plaintext, zlibcompressed, and (unique to ) JSON formats. The CLI can read and write inventory data from local files in any of these three formats, as well as read the standard zlib-compressed format from files in remote locations (see  $-\nu\tau$ ).

As of v2.1, the CLI can also read/write inventories at stdin/stdout in the plaintext and JSON formats; see *[below](#page-8-0)*.

Basic file conversion to the default output filename is straightforward:

```
>>> Path('objects_attrs.txt').is_file()
False
>>> cli_run('sphobjinv convert plain objects_attrs.inv')
Conversion completed.
'...objects_attrs.inv' converted to '...objects_attrs.txt' (plain).
>>> print(file_head('objects_attrs.txt', head=6))
# Sphinx inventory version 2
# Project: attrs
# Version: 17.2
# The remainder of this file is compressed using zlib.
attr.Attribute py:class 1 api.html#$ -
attr.Factory py:class 1 api.html#$ -
```
A different target filename can be specified, to avoid overwriting an existing file:

```
>>> cli_run('sphobjinv convert plain objects_attrs.inv', inp='n\n')
File exists. Overwrite (Y/N)? n
Exiting...
>>> cli_run('sphobjinv convert plain objects_attrs.inv objects_attrs_foo.txt')
Conversion completed.
'...objects_attrs.inv' converted to '...objects_attrs_foo.txt' (plain).
```
If you don't provide an output file extension, the defaults (*.inv*/*.txt*/*.json*) will be used.

If you want to pull an input file directly from the internet, use  $-u\tau l$  (note that the base filename is **not** inferred from the indicated URL):

```
>>> cli_run('sphobjinv convert plain -u https://github.com/bskinn/sphobjinv/raw/
˓→master/tests/resource/objects_attrs.inv')
Remote inventory found.
Conversion completed.
'https://github.com/b[...]ce/objects_attrs.inv' converted to '...objects.txt' (plain).
>>> print(file_head('objects.txt', head=6))
# Sphinx inventory version 2
```
(continues on next page)

(continued from previous page)

```
# Project: attrs
# Version: 17.2
# The remainder of this file is compressed using zlib.
attr.Attribute py:class 1 api.html#$ -
attr.Factory py:class 1 api.html#$ -
```
The URL provided MUST have the leading protocol specified (here, https://).

It is not necessary to locate the objects.inv file before running ; for most Sphinx documentation sets, if you provide a URL to any page in the docs, it will automatically find and use the correct objects.inv:

```
>>> cli_run('sphobjinv convert plain -ou https://docs.python.org/3/library/urllib.
˓→error.html#urllib.error.URLError')
No inventory at provided URL.
Attempting "https://docs.python.org/3/library/urllib.error.html/objects.inv" ...
Attempting "https://docs.python.org/3/library/objects.inv" ...
Attempting "https://docs.python.org/3/objects.inv" ...
Remote inventory found.
Conversion completed.
'...objects.inv' converted to '...objects.txt' (plain).
```
only supports download of zlib-compressed objects.inv files by URL. Plaintext download by URL is unreliable, presumably due to encoding problems. If processing of JSON files by API URL is desirable, please [submit an issue.](https://github.com/bskinn/sphobjinv/issues)

New in version 2.1: The URL at which a remote inventory is found is now included in JSON output:

```
>>> cli_run('sphobjinv convert json -qu https://docs.python.org/3/ objects.json')
>>> data = json.loads(Path('objects.json').read_text())
>>> data["metadata"]["url"]
'https://docs.python.org/3/objects.inv'
```
<span id="page-8-0"></span>New in version 2.1: JSON and plaintext inventories can now be read from stdin and written to stdout, by using the special value  $-$  in the invocation. E.g., to print to  $stdot$ .

```
>>> cli_run('sphobjinv co plain objects_attrs.inv -')
# Sphinx inventory version 2
# Project: attrs
# Version: 17.2
# The remainder of this file is compressed using zlib.
attr.Attribute py:class 1 api.html#$ -
attr.Factory py:class 1 api.html#$ -
attr.asdict py:function 1 api.html#$ -
...
```
Usage

```
$ sphobjinv convert --help
usage: sphobjinv convert [-h] [-e | -c] [-o] [-q] [-u]
                         {zlib,plain,json} infile [outfile]
Convert intersphinx inventory to zlib-compressed, plaintext, or JSON formats.
...
```
#### Positional Arguments

## <span id="page-9-6"></span>**mode**

Conversion output format.

Must be one of *plain*, *zlib*, or *json*

## <span id="page-9-3"></span>**infile**

Path (or URL, if  $-\nu r \lambda$  is specified) to file to be converted.

If passed as  $-$ , will attempt import of a plaintext or JSON inventory from stdin (incompatible with  $-uv1$ ).

## **outfile**

*(Optional)* Path to desired output file. Defaults to same directory and main file name as input file but with extension .inv/.txt/.json, as appropriate for the output format.

A bare path is accepted here, using the default output file name/extension.

If passed as -, or if omitted when *infile* is passed as -, will emit plaintext or JSON (but *not* zlib-compressed) inventory contents to stdout.

## Flags

## **-h**, **--help**

Display *convert* help message and exit.

## <span id="page-9-2"></span>**-o**, **--overwrite**

If the output file already exists, overwrite without prompting for confirmation.

**-q**, **--quiet**

Suppress all status message output, regardless of success or failure. Useful for scripting/automation. Implies [--overwrite](#page-9-2).

## <span id="page-9-1"></span>**-u**, **--url**

Treat [infile](#page-9-3) as a URL for download. Cannot be used when  $infile$  is passed as -.

## <span id="page-9-5"></span>**-e**, **--expand**

Expand any abbreviations in *uri* or *dispname* fields before writing to output; see *[here](#page-26-0)*. Cannot be specified with [--contract](#page-9-4).

## <span id="page-9-4"></span>**-c**, **--contract**

Contract *uri* and *dispname* fields, if possible, before writing to output; see *[here](#page-26-0)*. Cannot be specified with [--expand](#page-9-5).

# <span id="page-9-0"></span>**1.2 Command-Line Usage: "suggest" Mode**

The suggest subcommand is used to query an inventory for objects fuzzy-matching a given search string. Fuzzymatching is carried out via the [fuzzywuzzy](https://github.com/seatgeek/fuzzywuzzy) library, against the Restructured Text-like representation of each object exposed by [SuperDataObj.as\\_rst](#page-29-0):

```
$ sphobjinv suggest objects attrs.inv instance
:py:exception:`attr.exceptions.FrozenInstanceError`
:py:function:`attr.validators.instance_of`
```
The [fuzzywuzzy](https://github.com/seatgeek/fuzzywuzzy) match score and the index of the object within the inventory can be printed by passing the [--score](#page-11-0) and [--index](#page-11-1) options, respectively:

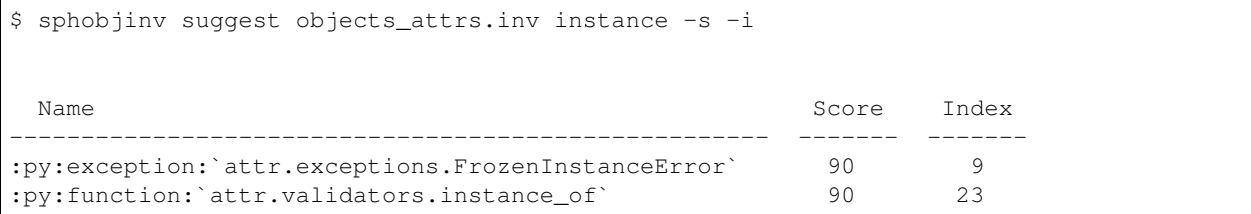

If too few or too many matches are returned, the reporting threshold can be changed via  $-\text{thresh}$ :

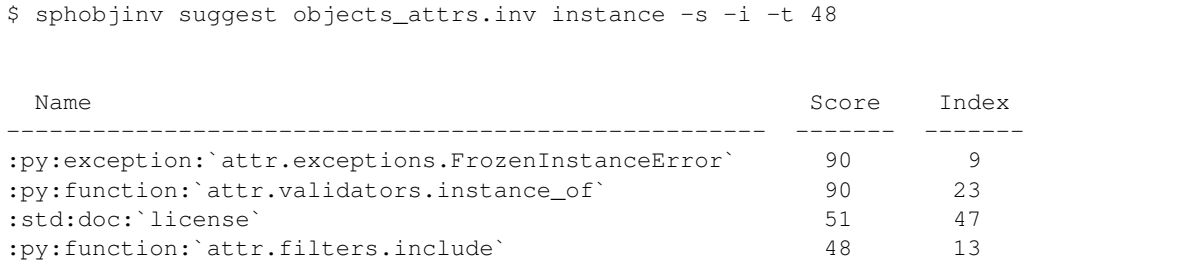

Remote objects.inv files can be retrieved for inspection by passing the  $-\nu r \lambda$  flag:

```
$ sphobjinv suggest https://github.com/bskinn/sphobjinv/raw/master/tests/resource/
˓→objects_attrs.inv instance -u -t 48
Remote inventory found.
:py:exception:`attr.exceptions.FrozenInstanceError`
:py:function:`attr.validators.instance_of`
:std:doc:`license`
:py:function:`attr.filters.include`
```
The URL provided MUST have the leading protocol specified (here, https://).

It is usually not necessary to locate the objects.inv file before running ; for most Sphinx documentation sets, if you provide a URL to any page in the docs, it will automatically find and use the correct objects.inv:

```
$ sphobjinv suggest -u https://sphobjinv.readthedocs.io/en/v2.0rc1/cmdline.html
˓→compress
No inventory at provided URL.
Attempting "https://sphobjinv.readthedocs.io/en/v2.0rc1/cmdline.html/objects.inv" ...
Attempting "https://sphobjinv.readthedocs.io/en/v2.0rc1/objects.inv" ...
Remote inventory found.
:py:function:`sphobjinv.zlib.compress`
:py:function:`sphobjinv.zlib.decompress`
```
only supports download of zlib-compressed objects.inv files by URL. Plaintext download by URL is unreliable, presumably due to encoding problems. If download of JSON files by URL is desirable, please [submit an issue.](https://github.com/bskinn/sphobjinv/issues)

New in version 2.1: The CLI can now read JSON and plaintext inventories from stdin by passing the special argument for *infile*:

\$ sphobjinv suggest -s - valid < objects\_attrs.txt

(continues on next page)

(continued from previous page)

<span id="page-11-5"></span>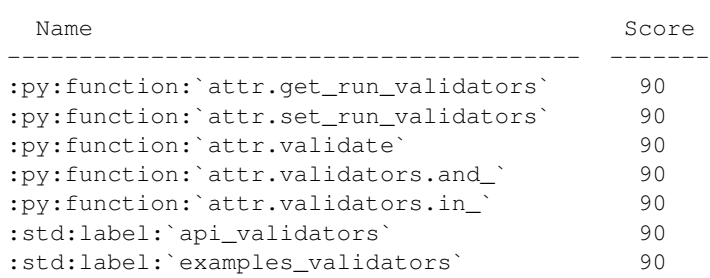

## Usage

```
$ sphobjinv suggest --help
usage: sphobjinv suggest [-h] [-a] [-i] [-s] [-t {0-100}] [-u] infile search
Fuzzy-search intersphinx inventory for desired object(s).
...
```
## Positional Arguments

## <span id="page-11-4"></span>**infile**

Path (or URL, if  $-uv \perp$  is specified) to file to be searched.

If passed as  $-$ , will attempt import of a plaintext or JSON inventory from stdin (incompatible with  $--u$ rl).

## **search**

Search term for [fuzzywuzzy](https://github.com/seatgeek/fuzzywuzzy) matching.

## Flags

## **-h**, **--help**

Display *suggest* help message and exit.

## **-a**, **--all**

Display all search results without prompting, regardless of the number of hits. Otherwise, prompt if number of results exceeds [SUGGEST\\_CONFIRM\\_LENGTH](#page-44-0).

## <span id="page-11-1"></span>**-i**, **--index**

Display the index position within the  $Inventory. objects$  list for each search result returned.

## <span id="page-11-0"></span>**-s**, **--score**

Display the [fuzzywuzzy](https://github.com/seatgeek/fuzzywuzzy) match score for each search result returned.

## <span id="page-11-2"></span>**-t**, **--thresh** <#>

Change the [fuzzywuzzy](https://github.com/seatgeek/fuzzywuzzy) match quality threshold (0-100; higher values yield fewer results). Default is speci-fied in [DEF\\_THRESH](#page-42-0).

## <span id="page-11-3"></span>**-u**, **--url**

Treat  $infile$  as a URL for download. Cannot be used when  $infile$  is passed as -.

## **CHAPTER**

**TWO**

## **API USAGE**

<span id="page-12-0"></span>In all of the below, the package has been imported as soi, and the working temp directory has been populated with the objects\_attrs.inv inventory.

# **2.1 Inspecting an Inventory**

Inspecting the contents of an existing inventory is handled entirely by the [Inventory](#page-34-0) class:

```
>>> inv = soi.Inventory('objects_attrs.inv')
>>> print(inv)
<Inventory (fname_zlib): attrs v17.2, 56 objects>
>>> inv.version
'17.2'
>>> inv.count
56
```
The location of the inventory file to import can also be provided as a pathlib. Path, instead of as a string:

```
>>> soi.Inventory(Path('objects_attrs.inv')).project
'attrs'
```
The individual objects contained in the inventory are represented by instances of the  $DataObjStr$  class, which are stored in a [list](https://docs.python.org/3/library/stdtypes.html#list) in the  $objects$  attribute:

```
>>> len(inv.objects)
56
>>> dobj = inv.objects[0]
>>> dobj
DataObjStr(name='attr.Attribute', domain='py', role='class', priority='1', uri='api.
˓→html#$', dispname='-')
>>> dobj.name
'attr.Attribute'
>>> dobj.domain
'py'
>>> [d.name for d in inv.objects if 'validator' in d.uri]
['api_validators', 'examples_validators']
```
[Inventory](#page-34-0) objects can also import from plaintext or zlib-compressed inventories, as [bytes](https://docs.python.org/3/library/stdtypes.html#bytes):

```
>>> inv2 = soi.Inventory(inv.data_file())
>>> print(inv2)
<Inventory (bytes_plain): attrs v17.2, 56 objects>
```
(continues on next page)

(continued from previous page)

```
>>> inv3 = soi.Inventory(soi.compress(inv.data_file()))
>>> print(inv3)
<Inventory (bytes_zlib): attrs v17.2, 56 objects>
```
Remote objects.inv files can also be retrieved via URL, with the *url* keyword argument:

```
>>> inv4 = soi.Inventory(url='https://github.com/bskinn/sphobjinv/raw/master/tests/
˓→resource/objects_attrs.inv')
>>> print(inv4)
<Inventory (url): attrs v17.2, 56 objects>
```
# **2.2 Comparing Inventories**

[Inventory](#page-34-0) instances compare equal when they have the same  $project$  and  $version$ , and when all the members of  $\omega b$  jects are identical between the two instances:

```
>>> inv = soi.Inventory("objects_attrs.inv")
>>> inv2 = soi.Inventory(inv.data_file())
>>> inv is inv2
False
>>> inv == inv2
True
>>> inv2.project = "foo"
>>> inv == inv2
False
```
Individual [DataObjStr](#page-29-1) and ([DataObjBytes](#page-28-1)) instances compare equal if all of [name](#page-31-0), [domain](#page-30-0), [role](#page-31-1), [priority](#page-31-2), [uri](#page-31-3), and [dispname](#page-30-1) are equal:

```
>>> obj1 = inv.objects[0]
>>> obj2 = inv.objects[1]
>>> obj1 == obj1
True
\Rightarrow \circ \phij1 == \circ\phij2
False
>>> obj1 == obj1.evolve(name="foo")
False
```
Changed in version 2.1: Previously, [Inventory](#page-34-0) instances would only compare equal to themselves, and comparison attempts on [SuperDataObj](#page-29-2) subclass instances would raise [RecursionError](https://docs.python.org/3/library/exceptions.html#RecursionError).

# **2.3 Modifying an Inventory**

The  $DataObjStr$  instances can be edited in place:

```
>>> inv = soi.Inventory('objects_attrs.inv')
>>> inv.objects[0]
DataObjStr(name='attr.Attribute', domain='py', role='class', priority='1', uri='api.
˓→html#$', dispname='-')
>>> inv.objects[0].uri = 'attribute.html'
>>> inv.objects[0]
DataObjStr(name='attr.Attribute', domain='py', role='class', priority='1', uri=
˓→'attribute.html', dispname='-') (continues on next page)
```
(continued from previous page)

New instances can be easily created either by direct instantiation, or by  $\epsilon$ volve ():

```
>>> inv.objects.append(inv.objects[0].evolve(name='attr.Generator', uri='generator.
\rightarrowhtml'))
>>> inv.count
57
>>> inv.objects[-1]
DataObjStr(name='attr.Generator', domain='py', role='class', priority='1', uri=
˓→'generator.html', dispname='-')
```
The other attributes of the [Inventory](#page-34-0) instance can also be freely modified:

```
>>> inv.project = 'not_attrs'
>>> inv.version = '0.1'
>>> print(inv)
<Inventory (fname_zlib): not_attrs v0.1, 57 objects>
```
## **2.4 Formatting Inventory Contents**

The contents of the [Inventory](#page-34-0) can be converted to the plaintext objects.inv format as [bytes](https://docs.python.org/3/library/stdtypes.html#bytes) via [data\\_file\(\)](#page-36-0):

```
>>> inv = soi.Inventory('objects_attrs.inv')
>>> print(*inv.data_file().splitlines()[:6], sep='\n')
b'# Sphinx inventory version 2'
b'# Project: attrs'
b'# Version: 17.2'
b'# The remainder of this file is compressed using zlib.'
b'attr.Attribute py:class 1 api.html#$ -'
b'attr.Factory py:class 1 api.html#$ -'
```
This method makes use of the  $DataObjStr.data\_line$  method to format each of the object information lines.

If desired, the *[shorthand](#page-26-0)* used for the [uri](#page-31-3) and [dispname](#page-30-1) fields can be expanded:

```
>>> print(*inv.data_file(expand=True).splitlines()[4:6], sep='\n')
b'attr.Attribute py:class 1 api.html#attr.Attribute attr.Attribute'
b'attr.Factory py:class 1 api.html#attr.Factory attr.Factory'
>>> do = inv.objects[0]
>>> do.data_line(expand=True)
'attr.Attribute py:class 1 api.html#attr.Attribute attr.Attribute'
```
## **2.5 Exporting an Inventory**

[Inventory](#page-34-0) instances can be written to disk in three formats: zlib-compressed objects.inv, plaintext objects.txt, and JSON. The API does not provide single-function means to do this, however.

To start, load the source objects.inv:

```
>>> from pathlib import Path
>>> inv = soi.Inventory('objects_attrs.inv')
```
To export plaintext:

```
>>> df = inv.data_file()
>>> soi.writebytes('objects_attrs.txt', df)
>>> print(*Path('objects_attrs.txt').read_text().splitlines()[:6], sep='\n')
# Sphinx inventory version 2
# Project: attrs
# Version: 17.2
# The remainder of this file is compressed using zlib.
attr.Attribute py:class 1 api.html#$ -
attr.Factory py:class 1 api.html#$ -
```
For zlib-compressed:

```
>>> dfc = soi.compress(df)
>>> soi.writebytes('objects_attrs_new.inv', dfc)
>>> print(*Path('objects_attrs_new.inv').read_bytes().splitlines()[:4], sep='\n')
b'# Sphinx inventory version 2'
b'# Project: attrs'
b'# Version: 17.2'
b'# The remainder of this file is compressed using zlib.'
>>> print(Path('objects_attrs_new.inv').read_bytes().splitlines()[6][:10])
b'5\xcb0\xd7\x9f>\xf3\x84\x89'
```
For JSON:

```
>>> jd = inv.json_dict()
>>> soi.writejson('objects_attrs.json', jd)
>>> print(Path('objects_attrs.json').read_text()[:51])
{"project": "attrs", "version": "17.2", "count": 56
```
**CHAPTER**

**THREE**

## **CREATING AND USING A CUSTOM OBJECTS.INV**

<span id="page-16-0"></span>The workflow presented here is introduced in the context of manually assembling an objects inventory, but the functionality is mainly intended for use downstream of a web-scraping or other automated content-extraction tool.

A (possibly obsolete) representative example of such a custom objects.inv can be found at the GitHub repo [here.](https://github.com/bskinn/intersphinx-xlwsf)

Note: These instructions are for  $v2.0$ ; the prior instructions for  $v1.0$  can be found [here.](https://sphobjinv.readthedocs.io/en/v1.0.post1/customfile.html)

- 1. Identify the head of the URI to the documentation.
- 2. Construct an [Inventory](#page-34-0) containing all of the objects of interest. The  $uri$  and  $displane$  values can be entered with or without the *[standard abbreviations](#page-26-0)*.
	- Create an empty [Inventory](#page-34-0):

```
>>> import sphobjinv as soi
>>> inv = soi.Inventory()
>>> print(inv)
<Inventory (manual): <no project> <no version>, 0 objects>
```
• Define the *[project](#page-37-1)* and [version](#page-37-2) attributes:

```
>>> inv.project = 'foobar'
>>> inv.version = '1.5'
>>> print(inv)
<Inventory (manual): foobar v1.5, 0 objects>
```
• Append new  $Database\cup$   $S_{t}$  instances to  $\circ$   $S_{t}$  iects as needed to populate the inventory:

```
>>> o = soi.DataObjStr(name='baz', domain='py', role='class',
... priority='1', uri='api.html#$', dispname='-')
>>> print(o)
<DataObjStr:: :py:class:`baz`>
>>> inv.objects.append(o)
>>> print(inv)
<Inventory (manual): foobar v1.5, 1 objects>
>>> inv.objects.append(soi.DataObjStr(name='baz.quux', domain='py',
... role='method', priority='1', uri='api.html#$', dispname='-'))
>>> inv.objects.append(soi.DataObjStr(name='quuux', domain='py',
... role='function', priority='1', uri='api.html#$', dispname='-'))
>>> print(inv)
<Inventory (manual): foobar v1.5, 3 objects>
```
Note: The *role* values here must be the full role names ("*block directives*"), described as the

"directives" in the [Sphinx documentation for domains,](https://www.sphinx-doc.org/en/1.7/domains.html#the-python-domain) and not the abbreviated forms ("*inline directives*") [used when constructing cross-references.](https://www.sphinx-doc.org/en/1.7/domains.html#cross-referencing-python-objects)

Thus, for example, a  $DataObjStr$  corresponding to a method on a class should be constructed with role='method', not role='meth'.

- 3. Export the [Inventory](#page-34-0) in compressed form.
	- Generate the text of the inventory file with  $data\_file()$ , optionally *[contracting](#page-26-0)* the [uri](#page-31-3) and [dispname](#page-30-1) fields:

```
>>> text = inv.data_file(contract=True)
```
• Compress the file text:

```
>>> ztext = soi.compress(text)
```
• Save to disk:

**>>>** soi.writebytes('objects\_foobar.inv', ztext)

- 4. Transfer the compressed file to its distribution location.
	- If only local access is needed, it can be kept local.
	- If external access needed, upload to a suitable host.
- 5. Add an element to the [intersphinx\\_mapping](https://www.sphinx-doc.org/en/master/usage/extensions/intersphinx.html#confval-intersphinx_mapping) parameter in conf.py.
	- The key of the element is an arbitrary name, which can be used to specify the desired documentation set to be searched for the target object, in the event of a *name* collision between one or more documentation projects; e.g.:

:meth:`python:str.join`

- The value of the element is a  $\tt tuple of length two:$  $\tt tuple of length two:$  $\tt tuple of length two:$ 
	- The first element of the value tuple is the head URI for the documentation repository, identified in step (1), to which the  $uri$  of given object is appended when constructing an [intersphinx](https://www.sphinx-doc.org/en/master/usage/extensions/intersphinx.html#module-sphinx.ext.intersphinx) cross-reference.
	- The second element of the value tuple can be [None](https://docs.python.org/3/library/constants.html#None), in which case the objects.inv file is assumed to be at the repository head URI. Otherwise, this element is the complete address of the distribution location of the compressed inventory file, from step (4), whether a local path or a remote URL.

Examples:

```
intersphinx_mapping = {
    # Standard reference to web docs, with web objects.inv
    'python': ('https://docs.python.org/3.5', None),
    # Django puts its objects.inv file in a non-standard location
    'django': ('https://docs.djangoproject.com/en/dev/', 'https://
˓→docs.djangoproject.com/en/dev/_objects/'),
    # Drawing the Sphinx objects. inv from a local copy, but.
˓→referring to the 1.7 web docs
```
(continues on next page)

(continued from previous page)

```
'sphinx': ('https://www.sphinx-doc.org/en/1.7/', '/path/to/
˓→local/objects.inv',
}
```
**CHAPTER**

**FOUR**

# <span id="page-20-0"></span>**SPEEDING UP "SUGGEST" WITH PYTHON-LEVENSHTEIN**

uses [fuzzywuzzy](https://github.com/seatgeek/fuzzywuzzy) for fuzzy-match searching of object names/domains/roles as part of the *Inventory*. [suggest\(\)](#page-37-0) functionality, also implemented as the CLI *[suggest](#page-9-0)* subcommand.

By default, [fuzzywuzzy](https://github.com/seatgeek/fuzzywuzzy) uses difflib. SequenceMatcher from the Python standard library for its fuzzy searching. However, it also can use [python-Levenshtein](https://pypi.org/project/python-Levenshtein), a Python C extension providing similar functionality. Thus, has been implemented with [python-Levenshtein](https://pypi.org/project/python-Levenshtein) as an *optional* dependency: it will be used if it is available.

## **4.1 Installation**

On Linux and MacOS, installing with the speedup extra should work properly to install  $\nabla y$ thon-Levenshtein in the vast majority of cases:

\$ pip install sphobjinv[speedup]

If you need to work with a version of prior to v2.1, the speedup extra is not available and direct installation is required:

\$ pip install sphobjinv==2.0.1 python-Levenshtein

On Windows, as of this writing [no binary wheel is available on PyPI.](https://pypi.org/project/python-Levenshtein/0.12.0/#files) So, the easiest way to install is to download a wheel from [Christoph Gohlke's repository](https://www.lfd.uci.edu/~gohlke/pythonlibs/#python-levenshtein) and run *pip install C:\path\to\wheel*. Just make sure to match Python version and CPU type (win32 vs win\_amd64) when you download.

## **4.2 Performance Benchmark**

The chart below presents one dataset illustrating the performance enhancement that can be obtained by installing [python-Levenshtein](https://pypi.org/project/python-Levenshtein). The timings plotted here are from execution of [timeit.repeat\(\)](https://docs.python.org/3/library/timeit.html#timeit.repeat) in the Python standard library around a suggest () call, searching for the term "function", for a number of objects.inv files from different projects (see [here\)](https://github.com/bskinn/sphobjinv/tree/6c1f22e40dc3d129485462aec05adbed2ff40ab8/sphobjinv/test/resource).

The timings were collected using the following code:

```
import sphobjinv as soi
durations = \{\}obj\_counts = \{\}for fn in os.listdir():
```
(continues on next page)

(continued from previous page)

```
if fn.endswith('.inv'):
       inv = soi.Inventory(fn)
       # Execute the 'suggest' operation 20 times for each file
       timings = timeit.repeat("inv.suggest('function')", repeat=20, number=1,
˓→globals=globals())
       # Store the average timing for each file
       durations.update({fn: sum(timings) / len(timings)})
       # Store the number of objects
       obj_counts.update({fn: inv.count})
```
As can be seen, the fifty-two objects.inv files in this dataset contain widely varying numbers of objects  $n$ :

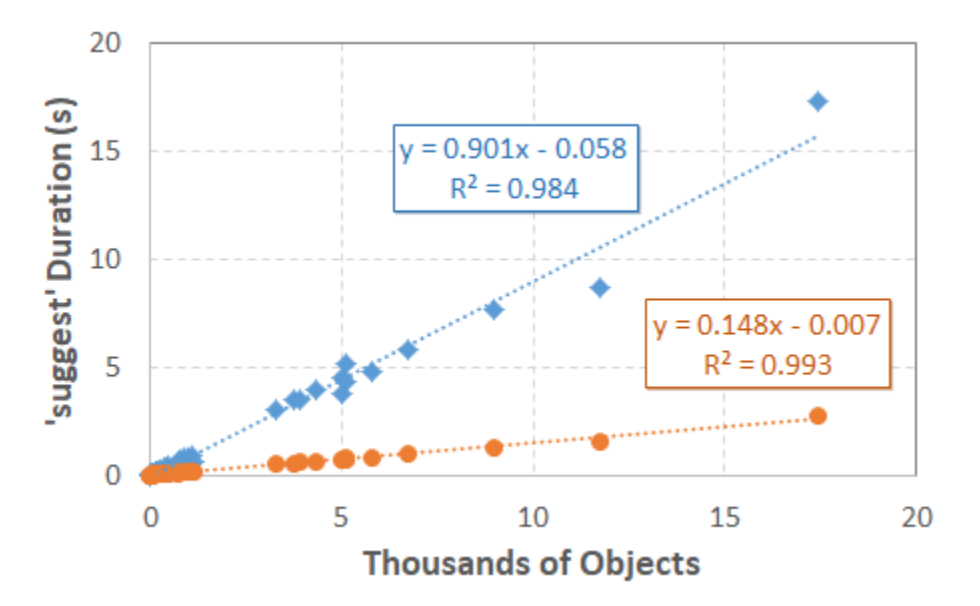

Unsurprisingly, larger inventories require more time to search. Also relatively unsurprisingly, the time required appears to be roughly  $O(n)$ , since the fuzzy search must be performed once on the  $as\_rst$  representation of each object.

For this specific search, using [python-Levenshtein](https://pypi.org/project/python-Levenshtein) instead of [difflib](https://docs.python.org/3/library/difflib.html#module-difflib) decreases the time required from 0.90 seconds per thousand objects down to 0.15 seconds per thousand objects, representing a performance improvement of almost exactly six-fold. Other searches will likely exhibit somewhat better or worse improvement from the use of [python-Levenshtein](https://pypi.org/project/python-Levenshtein), depending on the average length of the reST-like representations of the objects in an objects.inv and the length of the search term.

# **4.3 Variations in Matching Behavior**

Note that the matching scores calculated by [difflib](https://docs.python.org/3/library/difflib.html#module-difflib) and [python-Levenshtein](https://pypi.org/project/python-Levenshtein) can often differ appreciably. (This is illustrated in [issue #128](https://github.com/seatgeek/fuzzywuzzy/issues/128) of the [fuzzywuzzy](https://github.com/seatgeek/fuzzywuzzy) GitHub repo.) This difference in behavior doesn't have much practical significance, save for the potential of causing some confusion between users with/without [python-Levenshtein](https://pypi.org/project/python-Levenshtein) installed.

As an example, the following shows an excerpt of the results of a representative CLI *[suggest](#page-9-0)* call without [python-Levenshtein](https://pypi.org/project/python-Levenshtein):

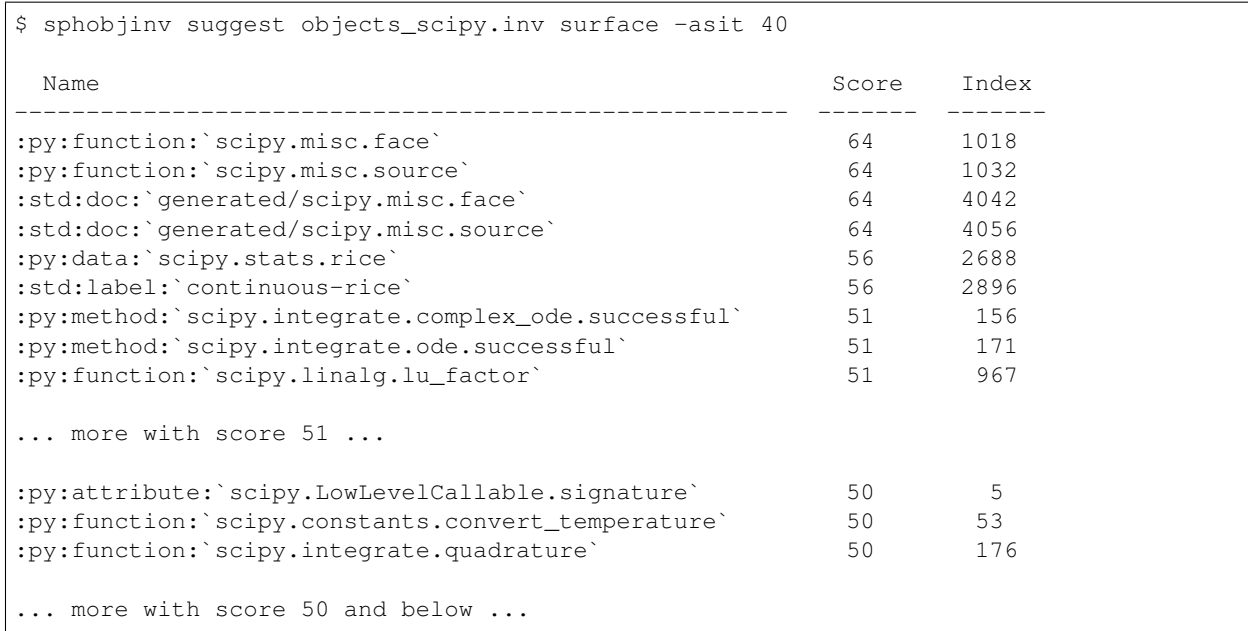

This is a similar excerpt with [python-Levenshtein](https://pypi.org/project/python-Levenshtein):

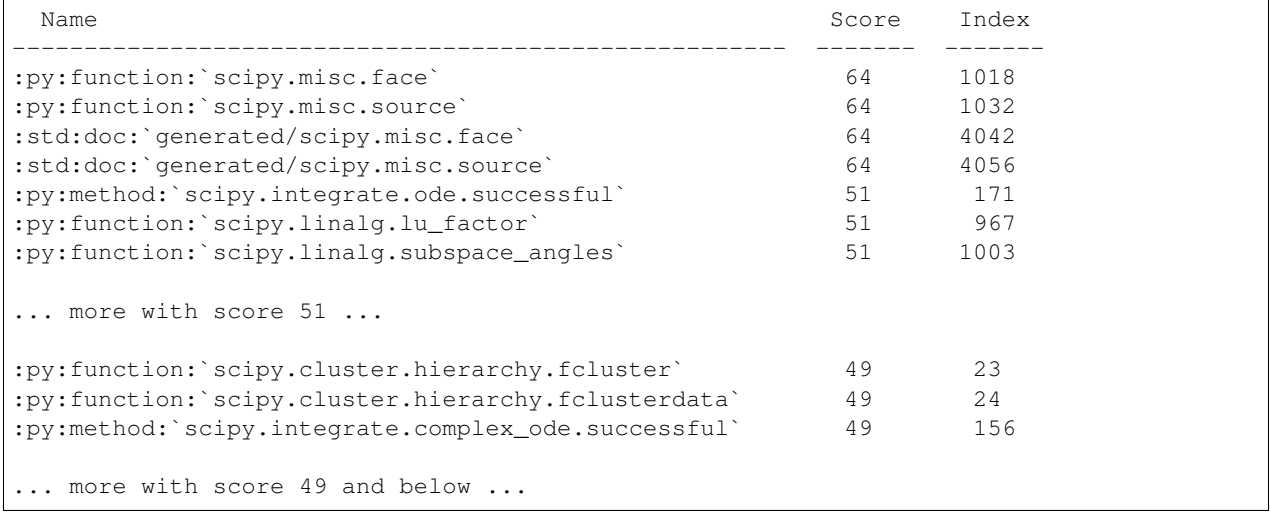

**CHAPTER**

## **SPHINX OBJECTS.INV V2 SYNTAX**

<span id="page-24-0"></span>After decompression, "version 2" Sphinx objects.inv files follow a syntax that, to the best of this author's ability to determine, is not included in the Sphinx documentation. The below syntax is believed to be accurate as of Feb 2021 (Sphinx v3.4.3).

Based upon a quick git diff of the [Sphinx repository,](https://github.com/sphinx-doc/sphinx) it is thought to be valid for all Sphinx versions >=1.0b1 that make use of this "version 2" objects.inv format.

NOTE that the previous version of the syntax presented here has been shown to be inaccurate (see [#181\)](https://github.com/bskinn/sphobjinv/issues/181), in that it *is* permitted for the [{name}](#page-25-0) field to contain whitespace. The descriptions below have been updated to reflect this and to provide more detailed information on the constraints governing each field of an objects.inv data line.

The first line [must be exactly:](https://github.com/sphinx-doc/sphinx/blob/f7b3292d87e9a2b7eae0b4ef72e87779beefc699/sphinx/util/inventory.py#L105-L106)

```
# Sphinx inventory version 2
```
The second and third lines [must obey](https://github.com/sphinx-doc/sphinx/blob/f7b3292d87e9a2b7eae0b4ef72e87779beefc699/sphinx/util/inventory.py#L133-L134) the template:

```
# Project: <project name>
# Version: <full version number>
```
The version number should *not* include a leading "v".

<span id="page-24-1"></span>The above project name and version are used to populate mouseovers for the [intersphinx](https://www.sphinx-doc.org/en/master/usage/extensions/intersphinx.html#module-sphinx.ext.intersphinx) cross-references:

he exact location will vary depending intersphinx when generating links  $(in Sphinx v4.0.0+)$ ese objects.inv inventories is cor and improve download speeds; "ver

The fourth line [must contain](https://github.com/sphinx-doc/sphinx/blob/f7b3292d87e9a2b7eae0b4ef72e87779beefc699/sphinx/util/inventory.py#L136-L137) the string zlib somewhere within it, but for consistency it should be exactly:

```
The remainder of this file is compressed using zlib.
```
All remaining lines of the file are the objects data, each laid out in the [following syntax:](https://github.com/sphinx-doc/sphinx/blob/f7b3292d87e9a2b7eae0b4ef72e87779beefc699/sphinx/util/inventory.py#L188-L190)

{name} {domain}:{role} {priority} {uri} {dispname}

<span id="page-25-0"></span>{name}

The object name used when cross-referencing the object (falls between the backticks).

## **Constraints**

- MUST have nonzero length
- MUST NOT start with #
- **SHOULD** have no leading or trailing whitespace
- **MAY** contain internal whitespace

<span id="page-25-3"></span>**{domain}** The Sphinx domain used when cross-referencing the object (falls between the first and second colons; omitted if using the [default domain\)](https://www.sphinx-doc.org/en/master/usage/restructuredtext/domains.html).

## **Constraints**

- MUST have nonzero length
- MUST match a built-in or installable Sphinx domain
- MUST NOT contain whitespace or a colon
	- **RECOMMENDED** to contain only ASCII word characters  $(a-z, A-Z, 0-9, and)$
- <span id="page-25-4"></span>**{role}** The Sphinx role used when cross-referencing the object (falls between the second and third colons; or, between the first and second colons if using the [default domain\)](https://www.sphinx-doc.org/en/master/usage/restructuredtext/domains.html).

### **Constraints**

- MUST have nonzero length
- MUST match a role defined in the domain referenced by {domain}
- **MUST NOT** contain whitespace or a colon
	- **RECOMMENDED** to consist of only ASCII word characters  $(a-z, A-Z, 0-9, and \_)$
- <span id="page-25-1"></span>**{priority}** Flag for [placement in search results.](https://github.com/sphinx-doc/sphinx/blob/f7b3292d87e9a2b7eae0b4ef72e87779beefc699/sphinx/domains/__init__.py#L319-L325) Most will be 1 (standard priority) or -1 (omit from results) for documentation built by Sphinx.

To note, as of Feb 2021 this value is not used by intersphinx; it is only used internally within the search function of the static webpages built *by Sphinx* [\(here](https://github.com/sphinx-doc/sphinx/blob/241577f65eea94a08944bf096bd704b495282373/sphinx/search/__init__.py#L332) and [here\)](https://github.com/sphinx-doc/sphinx/blob/241577f65eea94a08944bf096bd704b495282373/sphinx/themes/basic/static/searchtools.js#L26-L43). Thus, custom inventories likely MAY use this field for arbitrary content, if desired, as long as the integer constraint is observed. Such use *would* run the risk of a future change to Sphinx/intersphinx breaking compatibility with objects.inv files having non-standard [{priority}](#page-25-1) values.

## **Constraints**

- MUST have nonzero length
- MUST be a positive or negative integer, or zero, *without* a decimal point
- **MUST NOT** contain whitespace (implicit in the integer constraint)
- <span id="page-25-2"></span>**{uri}** Relative URI for the location to which cross-references will point. The base URI is taken from the relevant element of the intersphinx\_mapping configuration parameter in conf.py.

## **Constraints**

• MAY have zero length, but typically has nonzero length

- $-$  A zero-length  $\{uri\}$  can occur for the root/index documentation page in certain instances; see [sphinx-doc/sphinx#7096](https://github.com/sphinx-doc/sphinx/issues/7096)
- MUST NOT contain whitespace

<span id="page-26-1"></span>**{dispname}** Default cross-reference text to be displayed in compiled documentation.

### **Constraints**

- MUST have nonzero length
- MAY contain internal whitespace (leading/trailing whitespace is ignored)

Unicode characters appear to be valid for all fields except  $\{uri\}$  (where they are [specifically forbidden\)](https://stackoverflow.com/a/1916747/4376000) and  ${priority}$ . However, it is **RECOMMENDED** that they *only* be used in  ${displane}$ , as their use in  ${name}$ , [{domain}](#page-25-3) and [{role}](#page-25-4) would complicate construction of cross-references from other documentation source.

For illu[str](https://docs.python.org/3/library/stdtypes.html#str)ation, the following is the entry for the  $\phi$ in() method of the str class in the Python 3.9 objects.inv, broken out field-by-field:

```
str.join py:method 1 library/stdtypes.html#$ -
{\mathsf{name}} = {\mathsf{str}}.{\mathsf{join}}\{domain\} = py
{role} = method
{priority} = 1{uri} = library/stdtypes.html#$
{displane} = -
```
<span id="page-26-0"></span>The above illustrates two shorthand notations that were introduced to shrink the size of the inventory file:

- 1. If  $\{uri\}$  has an anchor (technically a ["fragment identifier,](https://en.wikipedia.org/wiki/Fragment_identifier)" the portion following the # symbol) and the tail of the anchor is identical to  ${name}$ , that tail is [replaced](https://github.com/sphinx-doc/sphinx/blob/f7b3292d87e9a2b7eae0b4ef72e87779beefc699/sphinx/util/inventory.py#L180-L182) with  $\varsigma$ .
- 2. If  $\{displane\}$  is identical to  $\{name\}$ , it is [stored](https://github.com/sphinx-doc/sphinx/blob/f7b3292d87e9a2b7eae0b4ef72e87779beefc699/sphinx/util/inventory.py#L186-L187) as -.

Thus, a standard [intersphinx](https://www.sphinx-doc.org/en/master/usage/extensions/intersphinx.html#module-sphinx.ext.intersphinx) reference to this method would take the form (the leading: py could be omitted if py is the default domain):

:py:meth:`str.join`

The cross-reference would show as  $str.join()$  and link to the relative URI:

library/stdtypes.html#str.join

#### Other intersphinx Syntax Examples

To show as only [join\(\)](https://docs.python.org/3/library/stdtypes.html#str.join):

```
:py:meth:`~str.join`
```
To suppress the hyperlink as in  $str.$ join():

```
:py:meth:`!str.join`
```
To change the cross-reference text and omit the trailing parentheses as in [This is join!](https://docs.python.org/3/library/stdtypes.html#str.join):

:py:obj:`This is join! <str.join>`

## **CHAPTER**

## **API**

<span id="page-28-4"></span><span id="page-28-0"></span>Most (all?) of the objects documented in the below submodules are also exposed at the package root. For example, both of the following will work to import the  $Inventory$  class:

```
>>> from sphobjinv import Inventory
>>> from sphobjinv.inventory import Inventory
```
# <span id="page-28-3"></span>**6.1 sphobjinv.data**

sphobjinv *data classes for individual objects*.

sphobjinv is a toolkit for manipulation and inspection of Sphinx objects.inv files.

Author Brian Skinn [\(bskinn@alum.mit.edu\)](mailto:bskinn@alum.mit.edu)

File Created 7 Nov 2017

Copyright (c) Brian Skinn 2016-2021

Source Repository <https://github.com/bskinn/sphobjinv>

Documentation <https://sphobjinv.readthedocs.io/en/latest>

License The MIT License; see [LICENSE.txt](https://github.com/bskinn/sphobjinv/blob/master/LICENSE.txt) for full license terms

## <span id="page-28-2"></span>Members

```
class DataFields(value)
```
[Enum](https://docs.python.org/3/library/enum.html#enum.Enum) for the fields of objects.inv data objects.

```
DispName = 'dispname'
```
Default display name for the object in rendered documentation when referenced as :domain:role:`name`

```
Domain = 'domain'
```
Sphinx domain housing the object

```
Name = 'name'
```
Object name, as recognized internally by Sphinx

```
Priority = 'priority'
    Object search priority
```

```
Role = 'role'
```
Full name of Sphinx role to be used when referencing the object

```
URI = 'uri'
```
URI to the location of the object's documentation, relative to the documentation root

<span id="page-29-3"></span>**class DataObjBytes**(*name*, *domain*, *role*, *priority*, *uri*, *dispname*, *as\_str=NOTHING*, *as\_bytes=NOTHING*)

 $SuperDataOb \nightharpoonup$  subclass generating [bytes](https://docs.python.org/3/library/stdtypes.html#bytes) object data.

Two [DataObjBytes](#page-28-1) instances will test equal if all of [name](#page-31-0), [domain](#page-30-0), [role](#page-31-1), [priority](#page-31-2), [uri](#page-31-3), and [dispname](#page-30-1) are equal between them.

```
>>> obj = soi.DataObjBytes(
... name=b"foo",
... domain=b"py",
... role=b"method",
... priority=b"1",
... uri=b"$",
... dispname=b"-",
... )
>>> obj == obj
True
>>> obj == obj.evolve(name=b"quux")
False
```
Changed in version 2.1: Previously, attempts to compare instances resulted in a [RecursionError](https://docs.python.org/3/library/exceptions.html#RecursionError).

<span id="page-29-1"></span>**class DataObjStr**(*name*, *domain*, *role*, *priority*, *uri*, *dispname*, *as\_bytes=NOTHING*, *as\_str=NOTHING*)

 $SuperDataOb$  j subclass generating [str](https://docs.python.org/3/library/stdtypes.html#str) object data.

Two [DataObjStr](#page-29-1) instances will test equal if all of [name](#page-31-0), [domain](#page-30-0), [role](#page-31-1), [priority](#page-31-2), [uri](#page-31-3), and [dispname](#page-30-1) are equal between them.

```
>>> obj = soi.DataObjStr(
... name="foo",
... domain="py",
... role="method",
... priority="1",
... uri="$",
... dispname="-",
... )
>>> obj == obj
True
>>> obj == obj.evolve(name="quux")
False
```
Changed in version 2.1: Previously, attempts to compare instances resulted in a [RecursionError](https://docs.python.org/3/library/exceptions.html#RecursionError).

## <span id="page-29-2"></span>**class SuperDataObj**

Abstract base superclass defining common methods &c. for data objects.

Intended only to be subclassed by  $DataOb$  jBytes and  $DataOb$  jStr, to allow definition of common methods, properties, etc. all in one place.

Where marked with <sup>†</sup>, [DataObjBytes](#page-28-1) instances will return [bytes](https://docs.python.org/3/library/stdtypes.html#bytes) values, whereas [DataObjStr](#page-29-1) instances will return  $str$  values.

## **abstract property as\_bytes**

[DataObjBytes](#page-28-1) version of instance.

## <span id="page-29-0"></span>**property as\_rst**

[str](https://docs.python.org/3/library/stdtypes.html#str) reST reference-like object representation.

Typically will NOT function as a proper reST reference in Sphinx source (e.g., a *role* of function must be referenced using :func: for the py domain).

### <span id="page-30-6"></span>**abstract property as\_str**

[DataObjStr](#page-29-1) version of instance.

## <span id="page-30-3"></span>**data\_line**(*\**, *expand=False*, *contract=False*)

Compose plaintext objects.inv data line from instance contents.

The format of the resulting data line is given by  $data\_line\_fmt$ . [DataObjBytes](#page-28-1) and [DataObjStr](#page-29-1) instances generate data lines as [bytes](https://docs.python.org/3/library/stdtypes.html#bytes) and  $str$ , respectively.

Calling with both *expand* and *contract* as [True](https://docs.python.org/3/library/constants.html#True) is invalid.

## Parameters

- **expand** [bool](https://docs.python.org/3/library/functions.html#bool) *(optional)* Return data line with any [uri](#page-31-3) or [dispname](#page-30-1) abbreviations expanded
- **contract** [bool](https://docs.python.org/3/library/functions.html#bool) *(optional)* Return data line with abbreviated [uri](#page-31-3) and [dispname](#page-30-1)

**Returns**  $dl$  – [bytes](https://docs.python.org/3/library/stdtypes.html#bytes) (for *DataOb jBytes*) or [str](https://docs.python.org/3/library/stdtypes.html#str) (for *DataOb jStr*) – Object data line

Raises **[ValueError](https://docs.python.org/3/library/exceptions.html#ValueError)** – If both *expand* and *contract* are [True](https://docs.python.org/3/library/constants.html#True)

<span id="page-30-4"></span>**data\_line\_fmt = '{name} {domain}:{role} {priority} {uri} {dispname}'** Helper  $str$  for generating plaintext objects.inv data lines. The field names MUST match the  $str$  values of the [DataFields](#page-28-2) members.

## <span id="page-30-1"></span>**abstract property dispname**

Object default name in rendered documentation† .

Possibly abbreviated; see *[here](#page-26-0)*.

# **abstract property dispname\_abbrev**

Abbreviation character(s) for display name<sup>†</sup>.

'-' or b'-' for *[version 2](#page-24-0)* objects.inv files.

## **property dispname\_contracted**

Object display name, contracted with *dispname\_abbrev*.

## **property dispname\_expanded**

Object display name, with *dispname\_abbrev* expanded.

## <span id="page-30-0"></span>**abstract property domain**

Sphinx domain containing the object† .

### <span id="page-30-2"></span>**evolve**(*\*\*kwargs*)

Create a new instance with changes applied.

This helper method provides a concise means for creating new instances with only a subset of changed data fields.

The names of any *kwargs* MUST be keys of the [dict](https://docs.python.org/3/library/stdtypes.html#dict)s generated by  $\gamma$ son dict().

**Parameters kwargs** – [str](https://docs.python.org/3/library/stdtypes.html#str) or [bytes](https://docs.python.org/3/library/stdtypes.html#bytes) – Revised value(s) to use in the new instance for the passed keyword argument(s).

**Returns**  $dobj - DataObjBytes$  $dobj - DataObjBytes$  or  $DataObjStr - New$  $DataObjStr - New$  instance with updated data

### <span id="page-30-5"></span>**json\_dict**(*\**, *expand=False*, *contract=False*)

Return the object data formatted as a flat [dict](https://docs.python.org/3/library/stdtypes.html#dict).

The returned [dict](https://docs.python.org/3/library/stdtypes.html#dict) is constructed such that it matches the relevant subschema of  $sphobjinv.schema$ . [json\\_schema](#page-38-0), to facilitate implementation of Inventory. json\_dict().

<span id="page-31-6"></span>The [dict](https://docs.python.org/3/library/stdtypes.html#dict)s returned by  $Database$   $DataOb$  jBytes and  $Database$  both is  $\mathbf{c}$  both have  $\mathbf{c}$  transfer keys, but they have [bytes](https://docs.python.org/3/library/stdtypes.html#bytes) and [str](https://docs.python.org/3/library/stdtypes.html#str) values, respectively. The [dict](https://docs.python.org/3/library/stdtypes.html#dict) keys are identical to the str values of the  $DataFields$  [Enum](https://docs.python.org/3/library/enum.html#enum.Enum) members.

Calling with both *expand* and *contract* as [True](https://docs.python.org/3/library/constants.html#True) is invalid.

## Parameters

- **expand** [bool](https://docs.python.org/3/library/functions.html#bool) *(optional)* Return [dict](https://docs.python.org/3/library/stdtypes.html#dict) with any [uri](#page-31-3) or [dispname](#page-30-1) abbreviations expanded
- **contract** [bool](https://docs.python.org/3/library/functions.html#bool) *(optional)* Return [dict](https://docs.python.org/3/library/stdtypes.html#dict) with abbreviated [uri](#page-31-3) and [dispname](#page-30-1)

Returns *d* – [dict](https://docs.python.org/3/library/stdtypes.html#dict) – Object data

Raises **[ValueError](https://docs.python.org/3/library/exceptions.html#ValueError)** – If both *expand* and *contract* are [True](https://docs.python.org/3/library/constants.html#True)

### <span id="page-31-0"></span>**abstract property name**

Object name, as recognized internally by Sphinx<sup>†</sup>.

<span id="page-31-2"></span>**abstract property priority** Object search priority† .

```
abstract property role
```
Sphinx role to be used when referencing the object<sup>†</sup>.

## <span id="page-31-4"></span>**rst\_fmt = ':{domain}:{role}:`{name}`'**

[str.format\(\)](https://docs.python.org/3/library/stdtypes.html#str.format) template for generating reST-like representations of object data for  $as\_rst$  (used with [Inventory.suggest\(\)](#page-37-0)).

## <span id="page-31-3"></span>**abstract property uri**

Object URI relative to documentation root<sup>†</sup>.

Possibly abbreviated; see *[here](#page-26-0)*.

## **abstract property uri\_abbrev** Abbreviation character(s) for URI tail<sup>†</sup>.

'\$' or b'\$' for *[version 2](#page-24-0)* objects.inv files.

## **property uri\_contracted**

Object-relative URI, contracted with *uri\_abbrev*.

## **property uri\_expanded**

Object-relative URI, with *uri\_abbrev* expanded.

## <span id="page-31-5"></span>**6.2 sphobjinv.enum**

*Helper enums for* sphobjinv.

sphobjinv is a toolkit for manipulation and inspection of Sphinx objects.inv files.

Author Brian Skinn [\(bskinn@alum.mit.edu\)](mailto:bskinn@alum.mit.edu)

File Created 4 May 2019

Copyright (c) Brian Skinn 2016-2021

Source Repository <https://github.com/bskinn/sphobjinv>

Documentation <https://sphobjinv.readthedocs.io/en/latest>

License The MIT License; see [LICENSE.txt](https://github.com/bskinn/sphobjinv/blob/master/LICENSE.txt) for full license terms

## <span id="page-32-1"></span>Members

## **class HeaderFields**(*value*)

[Enum](https://docs.python.org/3/library/enum.html#enum.Enum) for various inventory-level data items.

A subset of these [Enum](https://docs.python.org/3/library/enum.html#enum.Enum) values is used in various Regex, JSON, and string formatting contexts within class:~sphobjinv.inventory.Inventory and [schema.json\\_schema](#page-38-0).

## **Count = 'count'**

Number of objects contained in the inventory

## **Metadata = 'metadata'**

The [str](https://docs.python.org/3/library/stdtypes.html#str) value of this [Enum](https://docs.python.org/3/library/enum.html#enum.Enum) member is accepted as a root-level key in a [dict](https://docs.python.org/3/library/stdtypes.html#dict) to be imported into an [Inventory](#page-34-0). The corresponding value in the [dict](https://docs.python.org/3/library/stdtypes.html#dict) may contain any arbitrary data. Its possible presence is accounted for in schema. json\_schema.

The data associated with this key are **ignored** during import into an  $Inventory$ .

## **Project = 'project'**

Project name associated with an inventory

```
Version = 'version'
```
Project version associated with an inventory

## <span id="page-32-0"></span>**class SourceTypes**(*value*)

[Enum](https://docs.python.org/3/library/enum.html#enum.Enum) for the import mode used in instantiating an [Inventory](#page-34-0).

Since [Enum](https://docs.python.org/3/library/enum.html#enum.Enum) keys iterate in definition order, the definition order here defines the order in which [Inventory](#page-34-0) objects attempt to parse a source object passed to  $Inventory$ .  $init$  () either as a positional argument or via the generic *source* keyword argument.

This order DIFFERS from the documentation order, which is alphabetical.

```
BytesPlaintext = 'bytes_plain'
```
Instantiation from a plaintext objects.inv [bytes](https://docs.python.org/3/library/stdtypes.html#bytes).

```
BytesZlib = 'bytes_zlib'
```
Instantiation from a zlib-compressed objects.inv [bytes](https://docs.python.org/3/library/stdtypes.html#bytes).

## **DictJSON = 'dict\_json'**

Instantiation from a [dict](https://docs.python.org/3/library/stdtypes.html#dict) validated against schema. json\_schema.

## **FnamePlaintext = 'fname\_plain'**

Instantiation from a plaintext objects.inv file on disk.

## **FnameZlib = 'fname\_zlib'**

Instantiation from a zlib-compressed objects.inv file on disk.

## **Manual = 'manual'**

No source; [Inventory](#page-34-0) was instantiated with [project](#page-37-1) and [version](#page-37-2) as empty strings and [objects](#page-36-1) as an empty [list](https://docs.python.org/3/library/stdtypes.html#list).

## **URL = 'url'**

Instantiation from a zlib-compressed objects.inv file downloaded from a URL.

# <span id="page-33-2"></span><span id="page-33-0"></span>**6.3 sphobjinv.error**

*Custom errors for* sphobjinv.

sphob jinv is a toolkit for manipulation and inspection of Sphinx objects.inv files.

Author Brian Skinn [\(bskinn@alum.mit.edu\)](mailto:bskinn@alum.mit.edu)

File Created 5 Nov 2017

Copyright (c) Brian Skinn 2016-2021

Source Repository <https://github.com/bskinn/sphobjinv>

Documentation <https://sphobjinv.readthedocs.io/en/latest>

License The MIT License; see [LICENSE.txt](https://github.com/bskinn/sphobjinv/blob/master/LICENSE.txt) for full license terms

Members

**exception SphobjinvError** Custom sphobjinv error superclass.

## **exception VersionError**

Raised when attempting an operation on an unsupported version.

The current version of sphobjinv only supports 'version 2' objects.inv files (see *[here](#page-24-0)*).

# <span id="page-33-1"></span>**6.4 sphobjinv.fileops**

*File I/O helpers for* sphobjinv.

sphobjinv is a toolkit for manipulation and inspection of Sphinx objects.inv files.

Author Brian Skinn [\(bskinn@alum.mit.edu\)](mailto:bskinn@alum.mit.edu)

File Created 5 Nov 2017

Copyright (c) Brian Skinn 2016-2021

Source Repository <https://github.com/bskinn/sphobjinv>

Documentation <https://sphobjinv.readthedocs.io/en/latest>

License The MIT License; see [LICENSE.txt](https://github.com/bskinn/sphobjinv/blob/master/LICENSE.txt) for full license terms

## Members

**readbytes**(*path*)

Read file contents and return as [bytes](https://docs.python.org/3/library/stdtypes.html#bytes).

Changed in version 2.1: *path* can now be [Path](https://docs.python.org/3/library/pathlib.html#pathlib.Path) or [str](https://docs.python.org/3/library/stdtypes.html#str). Previously, it had to be [str](https://docs.python.org/3/library/stdtypes.html#str).

Parameters **path** – [str](https://docs.python.org/3/library/stdtypes.html#str) or [Path](https://docs.python.org/3/library/pathlib.html#pathlib.Path) – Path to file to be opened.

**Returns**  $b - b$ ytes – Contents of the indicated file.

### **readjson**(*path*)

Create [dict](https://docs.python.org/3/library/stdtypes.html#dict) from JSON file.

No data or schema validation is performed.

Changed in version 2.1: *path* can now be [Path](https://docs.python.org/3/library/pathlib.html#pathlib.Path) or [str](https://docs.python.org/3/library/stdtypes.html#str). Previously, it had to be [str](https://docs.python.org/3/library/stdtypes.html#str).

Parameters  $path - str$  $path - str$  or [Path](https://docs.python.org/3/library/pathlib.html#pathlib.Path) – Path to JSON file to be read.

Returns *d* – [dict](https://docs.python.org/3/library/stdtypes.html#dict) – Deserialized JSON.

<span id="page-34-4"></span>**urlwalk**(*url*)

Generate a series of candidate objects.inv URLs.

URLs are based on the seed *url* passed in. Ensure that the path separator in *url* is the standard forward slash  $('')'.$ 

**Parameters url** – [str](https://docs.python.org/3/library/stdtypes.html#str) – Seed URL defining directory structure to walk through.

**Yields**  $inv\_url - str - Candidate URL for objects. inv location.$  $inv\_url - str - Candidate URL for objects. inv location.$  $inv\_url - str - Candidate URL for objects. inv location.$ 

## <span id="page-34-1"></span>**writebytes**(*path*, *contents*)

Write indicated file contents.

Any existing file at *path* will be overwritten.

Changed in version 2.1: *path* can now be [Path](https://docs.python.org/3/library/pathlib.html#pathlib.Path) or [str](https://docs.python.org/3/library/stdtypes.html#str). Previously, it had to be [str](https://docs.python.org/3/library/stdtypes.html#str).

### **Parameters**

- **path** [str](https://docs.python.org/3/library/stdtypes.html#str) or [Path](https://docs.python.org/3/library/pathlib.html#pathlib.Path) Path to file to be written.
- **contents** [bytes](https://docs.python.org/3/library/stdtypes.html#bytes) Content to be written to file.

## <span id="page-34-2"></span>**writejson**(*path*, *d*)

Create JSON file from [dict](https://docs.python.org/3/library/stdtypes.html#dict).

No data or schema validation is performed. Any existing file at *path* will be overwritten.

Changed in version 2.1: *path* can now be [Path](https://docs.python.org/3/library/pathlib.html#pathlib.Path) or [str](https://docs.python.org/3/library/stdtypes.html#str). Previously, it had to be [str](https://docs.python.org/3/library/stdtypes.html#str).

## **Parameters**

- **path** [str](https://docs.python.org/3/library/stdtypes.html#str) or [Path](https://docs.python.org/3/library/pathlib.html#pathlib.Path) Path to output JSON file.
- **d** [dict](https://docs.python.org/3/library/stdtypes.html#dict) Data structure to serialize.

## <span id="page-34-3"></span>**6.5 sphobjinv.inventory**

sphobjinv *data class for full inventories*.

sphobjinv is a toolkit for manipulation and inspection of Sphinx objects.inv files.

Author Brian Skinn [\(bskinn@alum.mit.edu\)](mailto:bskinn@alum.mit.edu)

File Created 7 Dec 2017

Copyright (c) Brian Skinn 2016-2021

Source Repository <https://github.com/bskinn/sphobjinv>

Documentation <https://sphobjinv.readthedocs.io/en/latest>

License The MIT License; see [LICENSE.txt](https://github.com/bskinn/sphobjinv/blob/master/LICENSE.txt) for full license terms

## <span id="page-34-0"></span>Members

**class Inventory**(*source=None*, *plaintext=None*, *zlib=None*, *fname\_plain=None*, *fname\_zlib=None*, *dict\_json=None*, *url=None*, *count\_error=True*) Entire contents of an objects.inv inventory.

All information is stored internally as  $str$ , even if imported from a [bytes](https://docs.python.org/3/library/stdtypes.html#bytes) source.

All arguments except *count\_error* are used to specify the source from which the [Inventory](#page-34-0) contents are to be populated. At most ONE of these source arguments may be other than  $None$ .

The *count error* argument is only relevant to the *dict json* source type.

Equality comparisons between [Inventory](#page-34-0) instances will return  $True$  if  $proofect$ , [version](#page-37-2), and all contents of  $\phi b$  jects are identical, even if the instances were created from different sources:

```
>>> inv1 = soi.Inventory(
... url="https://sphobjinv.readthedocs.io/en/latest/objects.inv"
... )
>>> inv2 = soi.Inventory(inv1.data_file())
>>> inv1 is inv2
False
>>> inv1 == inv2
True
```
Changed in version 2.1: Previously, an [Inventory](#page-34-0) instance would compare equal only to itself.

*source*

The *[Inventory](#page-34-0)* will attempt to parse the indicated source object as each of the below types in sequence, except for *url*.

This argument is included mainly as a convenience feature for use in interactive sessions, as invocations of the following form implicitly populate *source*, as the first positional argument:

**>>>** inv = Inventory(src\_obj)

In most cases, for clarity it is recommended that programmatic instantiation of  $Inventory$  objects utilize the below format-specific arguments.

## *plaintext*

Object is to be parsed as the UTF-8 [bytes](https://docs.python.org/3/library/stdtypes.html#bytes) plaintext contents of an objects.inv inventory.

*zlib*

Object is to be parsed as the UTF-8 [bytes](https://docs.python.org/3/library/stdtypes.html#bytes) zlib-compressed contents of an objects.inv inventory.

#### *fname\_plain*

Object is the [str](https://docs.python.org/3/library/stdtypes.html#str) or [Path](https://docs.python.org/3/library/pathlib.html#pathlib.Path) path to a file containing the plaintext contents of an objects.inv inventory.

Changed in version 2.1: Previously, this argument could only be a  $str.$  $str.$ 

*fname\_zlib*

Object is the  $str$  or [Path](https://docs.python.org/3/library/pathlib.html#pathlib.Path) path to a file containing the zlib-compressed contents of an objects.inv inventory.

Changed in version 2.1: Previously, this argument could only be a  $str.$  $str.$ 

*dict\_json*

Object is a [dict](https://docs.python.org/3/library/stdtypes.html#dict) containing the contents of an objects.inv inventory, conforming to the JSON schema of schema. json\_schema.

If *count\_error* is passed as [True](https://docs.python.org/3/library/constants.html#True), then a [ValueError](https://docs.python.org/3/library/exceptions.html#ValueError) is raised if the number of objects found in the [dict](https://docs.python.org/3/library/stdtypes.html#dict) does not match the value associated with its *count* key. If *count\_error* is passed as [False](https://docs.python.org/3/library/constants.html#False), an object count mismatch is ignored.

*url*

Object is a [str](https://docs.python.org/3/library/stdtypes.html#str) URL to a zlib-compressed objects.inv file. Any URL type supported by  $urllib$ . [request](https://docs.python.org/3/library/urllib.request.html#module-urllib.request) SHOULD work; only http: and file: have been directly tested, however.

No authentication is supported at this time.

## <span id="page-36-4"></span>Members

```
property count
```
Count of objects currently in inventory.

```
data_file(*, expand=False, contract=False)
     Generate a plaintext objects.inv as UTF-8 bytes.
```
[bytes](https://docs.python.org/3/library/stdtypes.html#bytes) is used here as the output type since the most common use cases are anticipated to be either (1) dumping to file via [sphobjinv.fileops.writebytes\(\)](#page-34-1) or  $(2)$  compressing via [sphobjinv.](#page-39-0) [zlib.compress\(\)](#page-39-0), both of which take [bytes](https://docs.python.org/3/library/stdtypes.html#bytes) input.

Calling with both *expand* and *contract* as [True](https://docs.python.org/3/library/constants.html#True) is invalid.

## Parameters

- **expand** [bool](https://docs.python.org/3/library/functions.html#bool) *(optional)* Generate [bytes](https://docs.python.org/3/library/stdtypes.html#bytes) with any [uri](#page-31-3) or [dispname](#page-30-1) abbreviations expanded
- **contract** [bool](https://docs.python.org/3/library/functions.html#bool) *(optional)* Generate [bytes](https://docs.python.org/3/library/stdtypes.html#bytes) with abbreviated [uri](#page-31-3) and [dispname](#page-30-1) values

**Returns**  $b - b$ ytes – Inventory in plaintext objects.inv format

Raises **[ValueError](https://docs.python.org/3/library/exceptions.html#ValueError)** – If both *expand* and *contract* are [True](https://docs.python.org/3/library/constants.html#True)

**header\_preamble = '# Sphinx inventory version 2'** Preamble line for v2 objects.inv header

**header\_project = '# Project: {project}'** Project line [str.format\(\)](https://docs.python.org/3/library/stdtypes.html#str.format) template for objects.inv header

```
header_version = '# Version: {version}'
   str.format() template for objects.inv header
```
**header\_zlib = '# The remainder of this file is compressed using zlib.'** zlib compression line for v2 objects.inv header

## <span id="page-36-2"></span>**json\_dict**(*expand=False*, *contract=False*)

Generate a flat [dict](https://docs.python.org/3/library/stdtypes.html#dict) representation of the inventory.

The returned [dict](https://docs.python.org/3/library/stdtypes.html#dict) matches the schema of sphobjinv. schema. json\_schema.

Calling with both *expand* and *contract* as [True](https://docs.python.org/3/library/constants.html#True) is invalid.

## Parameters

- **expand** [bool](https://docs.python.org/3/library/functions.html#bool) *(optional)* Return [dict](https://docs.python.org/3/library/stdtypes.html#dict) with any [uri](#page-31-3) or [dispname](#page-30-1) abbreviations expanded
- **contract** [bool](https://docs.python.org/3/library/functions.html#bool) *(optional)* Return [dict](https://docs.python.org/3/library/stdtypes.html#dict) with abbreviated [uri](#page-31-3) and [dispname](#page-30-1) values

**Returns**  $d - \text{dict}$  $d - \text{dict}$  $d - \text{dict}$  – Inventory data; keys and values are all [str](https://docs.python.org/3/library/stdtypes.html#str)

Raises **[ValueError](https://docs.python.org/3/library/exceptions.html#ValueError)** – If both *expand* and *contract* are [True](https://docs.python.org/3/library/constants.html#True)

## <span id="page-36-1"></span>**objects**

[list](https://docs.python.org/3/library/stdtypes.html#list) of  $Database\, 1$  representing the data objects of the inventory. Can be edited directly to change the inventory contents. Undefined/random behavior/errors will result if the type of the elements is anything other than [DataObjStr](#page-29-1).

## <span id="page-36-3"></span>**property objects\_rst**

[list](https://docs.python.org/3/library/stdtypes.html#list) of objects formatted in a [str](https://docs.python.org/3/library/stdtypes.html#str) reST-like representation.

The format of each [str](https://docs.python.org/3/library/stdtypes.html#str) in the [list](https://docs.python.org/3/library/stdtypes.html#list) is given by  $data.SuperDataObj.rst\_fmt$ .

<span id="page-37-3"></span>Calling with both *expand* and *contract* as [True](https://docs.python.org/3/library/constants.html#True) is invalid.

## Parameters

- **expand** [bool](https://docs.python.org/3/library/functions.html#bool) *(optional)* Return [str](https://docs.python.org/3/library/stdtypes.html#str)s with any [uri](#page-31-3) or [dispname](#page-30-1) abbreviations expanded
- **contract** [bool](https://docs.python.org/3/library/functions.html#bool) *(optional)* Return [str](https://docs.python.org/3/library/stdtypes.html#str)s with abbreviated [uri](#page-31-3) and [dispname](#page-30-1) values

Returns *obj\_l* – [list](https://docs.python.org/3/library/stdtypes.html#list) of [str](https://docs.python.org/3/library/stdtypes.html#str) – Inventory object data in reST-like format

Raises **[ValueError](https://docs.python.org/3/library/exceptions.html#ValueError)** – If both *expand* and *contract* are [True](https://docs.python.org/3/library/constants.html#True)

## <span id="page-37-1"></span>**project**

[str](https://docs.python.org/3/library/stdtypes.html#str) project display name for the inventory (see *[here](#page-24-1)*).

## **source\_type**

[SourceTypes](#page-32-0) [Enum](https://docs.python.org/3/library/enum.html#enum.Enum) value indicating the type of source from which the instance was generated.

<span id="page-37-0"></span>**suggest**(*name*, *\**, *thresh=50*, *with\_index=False*, *with\_score=False*) Suggest objects in the inventory to match a name.

suggest () makes use of the powerful pattern-matching library [fuzzywuzzy](https://github.com/seatgeek/fuzzywuzzy) to identify potential matches to the given *name* within the inventory. The search is performed over the [list](https://docs.python.org/3/library/stdtypes.html#list) of [str](https://docs.python.org/3/library/stdtypes.html#str) generated by [objects\\_rst\(\)](#page-36-3).

*thresh* defines the minimum [fuzzywuzzy](https://github.com/seatgeek/fuzzywuzzy) match quality (an integer ranging from 0 to 100) required for a given object to be included in the results list. Can be any float value, but best results are generally obtained with values between 50 and 80, depending on the number of objects in the inventory, the confidence of the user in the match between *name* and the object(s) of interest, and the desired fidelity of the search results to *name*.

This functionality is provided by the *['suggest' subparser](#page-9-0)* of the command-line interface.

## Parameters

- **name** [str](https://docs.python.org/3/library/stdtypes.html#str) Object name for [fuzzywuzzy](https://github.com/seatgeek/fuzzywuzzy) pattern matching
- **thresh** [float](https://docs.python.org/3/library/functions.html#float) [fuzzywuzzy](https://github.com/seatgeek/fuzzywuzzy) match quality threshold
- **with\_index** [bool](https://docs.python.org/3/library/functions.html#bool) Include with each matched name its index within [Inventory.](#page-36-1) [objects](#page-36-1)
- with\_score [bool](https://docs.python.org/3/library/functions.html#bool) Include with each matched name its [fuzzywuzzy](https://github.com/seatgeek/fuzzywuzzy) match quality score

#### Returns

*res\_l* – [list](https://docs.python.org/3/library/stdtypes.html#list)

If both *with* index and *with* score are [False](https://docs.python.org/3/library/constants.html#False), members are the [str](https://docs.python.org/3/library/stdtypes.html#str) [SuperDataObj.](#page-29-0) [as\\_rst\(\)](#page-29-0) representations of matching objects.

If either is [True](https://docs.python.org/3/library/constants.html#True), members are [tuple](https://docs.python.org/3/library/stdtypes.html#tuple)s of the indicated match results:

*with\_index == True*: (as\_rst, index)

*with\_score == True*: (as\_rst, score)

*with\_index == with\_score == True*: (as\_rst, score, index)

#### <span id="page-37-2"></span>**version**

[str](https://docs.python.org/3/library/stdtypes.html#str) project display version for the inventory (see *[here](#page-24-1)*).

## <span id="page-38-5"></span><span id="page-38-3"></span>**6.6 sphobjinv.re**

*Helper regexes for* sphobjinv.

sphob jinv is a toolkit for manipulation and inspection of Sphinx objects.inv files.

Author Brian Skinn [\(bskinn@alum.mit.edu\)](mailto:bskinn@alum.mit.edu)

File Created 5 Nov 2017

Copyright (c) Brian Skinn 2016-2021

Source Repository <https://github.com/bskinn/sphobjinv>

Documentation <https://sphobjinv.readthedocs.io/en/latest>

License The MIT License; see [LICENSE.txt](https://github.com/bskinn/sphobjinv/blob/master/LICENSE.txt) for full license terms

<span id="page-38-1"></span>Members

- $p\_data = re.compile('\\n ^ # Start of line\\n (?P-?) # --& Name\\n \\ \s+ # Dividing spa$ Compiled [re](https://docs.python.org/3/library/re.html) [str](https://docs.python.org/3/library/stdtypes.html#str) regex pattern for data lines in  $str$  decompressed inventory files
- **pb\_comments = re.compile(b'^#.\*\$', re.MULTILINE)** Compiled [re](https://docs.python.org/3/library/re.html) [bytes](https://docs.python.org/3/library/stdtypes.html#bytes) pattern for comment lines in decompressed inventory files
- <span id="page-38-2"></span> $pb_data = re.compile(b'\n^ # Start of line\n (?P).+) # --& Name\n (s\n # Dividing s)$ Compiled [re](https://docs.python.org/3/library/re.html) [bytes](https://docs.python.org/3/library/stdtypes.html#bytes) regex pattern for data lines in [bytes](https://docs.python.org/3/library/stdtypes.html#bytes) decompressed inventory files
- pb\_project = re.compile(b'\n ^ # Start of line\n [#][ ]Project:[ ] # Preamble\n (?P<project Compiled [re](https://docs.python.org/3/library/re.html) [bytes](https://docs.python.org/3/library/stdtypes.html#bytes) pattern for project line
- pb\_version = re.compile(b'\n ^ # Start of line\n [#][ ]Version:[ ] # Preamble\n (?P<version Compiled [re](https://docs.python.org/3/library/re.html) [bytes](https://docs.python.org/3/library/stdtypes.html#bytes) pattern for version line
- ptn\_data = '\n ^ # Start of line\n (?P<name>.+?) # --> Name\n \\s+ # Dividing space\n (?P< Regex pattern string used to compile  $p_{\perp}$  data and  $pb_{\perp}$  data

# <span id="page-38-4"></span>**6.7 sphobjinv.schema**

*JSON schema to validate inventory dictionaries*.

This module is part of sphobjinv, a toolkit for manipulation and inspection of Sphinx objects.inv files.

Author Brian Skinn [\(bskinn@alum.mit.edu\)](mailto:bskinn@alum.mit.edu)

File Created 7 Dec 2017

Copyright (c) Brian Skinn 2016-2021

Source Repository <https://github.com/bskinn/sphobjinv>

Documentation <https://sphobjinv.readthedocs.io/en/latest>

License The MIT License; see [LICENSE.txt](https://github.com/bskinn/sphobjinv/blob/master/LICENSE.txt) for full license terms

<span id="page-38-0"></span>Members

json\_schema = {'\$schema': 'https://json-schema.org/draft-04/schema#', 'additionalPropertion JSON schema for validating the [dict](https://docs.python.org/3/library/stdtypes.html#dict) forms of Sphinx objects.inv inventories as generated from or expected by [Inventory](#page-34-0) classes.

# <span id="page-39-2"></span><span id="page-39-1"></span>**6.8 sphobjinv.zlib**

*zlib (de)compression helpers for* sphobjinv.

sphob jinv is a toolkit for manipulation and inspection of Sphinx objects.inv files.

Author Brian Skinn [\(bskinn@alum.mit.edu\)](mailto:bskinn@alum.mit.edu)

File Created 5 Nov 2017

Copyright (c) Brian Skinn 2016-2021

Source Repository <https://github.com/bskinn/sphobjinv>

Documentation <https://sphobjinv.readthedocs.io/en/latest>

License The MIT License; see [LICENSE.txt](https://github.com/bskinn/sphobjinv/blob/master/LICENSE.txt) for full license terms

## <span id="page-39-0"></span>Members

**compress**(*bstr*)

Compress a version 2 [intersphinx](https://www.sphinx-doc.org/en/master/usage/extensions/intersphinx.html#module-sphinx.ext.intersphinx) objects.inv bytestring.

The *#*-prefixed comment lines are left unchanged, whereas the plaintext data lines are compressed with [zlib](https://docs.python.org/3/library/zlib.html#module-zlib).

**Parameters bstr** – [bytes](https://docs.python.org/3/library/stdtypes.html#bytes) – Binary string containing the decompressed contents of an objects.inv file.

**Returns**  $out_b - by$ tes – Binary string containing the compressed objects.inv content.

## **decompress**(*bstr*)

Decompress a version 2 [intersphinx](https://www.sphinx-doc.org/en/master/usage/extensions/intersphinx.html#module-sphinx.ext.intersphinx) objects.inv bytestring.

The *#*-prefixed comment lines are left unchanged, whereas the [zlib](https://docs.python.org/3/library/zlib.html#module-zlib)-compressed data lines are decompressed to plaintext.

Parameters **bstr** – [bytes](https://docs.python.org/3/library/stdtypes.html#bytes) – Binary string containing a compressed objects.inv file.

Returns *out\_b* – [bytes](https://docs.python.org/3/library/stdtypes.html#bytes) – Decompressed binary string containing the plaintext objects.inv content.

## **CHAPTER**

## **SEVEN**

# **SPHOBJINV.CLI (NON-API)**

# <span id="page-40-4"></span><span id="page-40-3"></span><span id="page-40-0"></span>**7.1 sphobjinv.cli.core**

sphobjinv *CLI core execution module*.

sphobjinv is a toolkit for manipulation and inspection of Sphinx objects.inv files.

Author Brian Skinn [\(bskinn@alum.mit.edu\)](mailto:bskinn@alum.mit.edu)

File Created 15 Nov 2020

Copyright (c) Brian Skinn 2016-2021

Source Repository <https://github.com/bskinn/sphobjinv>

Documentation <https://sphobjinv.readthedocs.io/en/latest>

License The MIT License; see [LICENSE.txt](https://github.com/bskinn/sphobjinv/blob/master/LICENSE.txt) for full license terms

## <span id="page-40-1"></span>Members

**do\_convert**(*inv*, *in\_path*, *params*)

Carry out the conversion operation, including writing output.

If [OVERWRITE](#page-43-0) is passed and the output file (the default location, or as passed to [OUTFILE](#page-43-1)) exists, it will be overwritten without a prompt. Otherwise, the user will be queried if it is desired to overwrite the existing file.

If [QUIET](#page-43-2) is passed, nothing will be printed to stdout (potentially useful for scripting), and any existing output file will be overwritten without prompting.

### Parameters

- **inv** *[Inventory](#page-34-0)* Inventory object to be output in the format indicated by [MODE](#page-43-3).
- **in\_path** [str](https://docs.python.org/3/library/stdtypes.html#str) For a local input file, its absolute path. For a URL, the (possibly truncated) URL text.
- **params** [dict](https://docs.python.org/3/library/stdtypes.html#dict) Parameters/values mapping from the active subparser

## <span id="page-40-2"></span>**do\_suggest**(*inv*, *params*)

Perform the suggest call and output the results.

Results are printed one per line.

If neither *[INDEX](#page-43-4)* nor *[SCORE](#page-43-5)* is specified, the results are output without a header. If either or both are specified, the results are output in a lightweight tabular format.

If the number of results exceeds [SUGGEST\\_CONFIRM\\_LENGTH](#page-44-0), the user will be queried whether to display all of the returned results unless [ALL](#page-42-1) is specified.

No -\-quiet option is available here, since a silent mode for suggestion output is nonsensical.

## <span id="page-41-1"></span>**Parameters**

- $inv$   $Inventory$  Inventory object to be output in the format indicated by [MODE](#page-43-3).
- **params** [dict](https://docs.python.org/3/library/stdtypes.html#dict) Parameters/values mapping from the active subparser

### **main**()

Handle command line invocation.

Parses command line arguments, handling the no-arguments and *[VERSION](#page-44-1)* cases.

Creates the [Inventory](#page-34-0) from the indicated source and method.

Invokes [do\\_convert\(\)](#page-40-1) or [do\\_suggest\(\)](#page-40-2) per the subparser name stored in [SUBPARSER\\_NAME](#page-43-6).

# <span id="page-41-0"></span>**7.2 sphobjinv.cli.load**

Module for sphobjinv *CLI |Inventory| loading*.

sphob jinv is a toolkit for manipulation and inspection of Sphinx objects.inv files.

Author Brian Skinn [\(bskinn@alum.mit.edu\)](mailto:bskinn@alum.mit.edu)

File Created 17 Nov 2020

Copyright (c) Brian Skinn 2016-2021

Source Repository <https://github.com/bskinn/sphobjinv>

Documentation <https://sphobjinv.readthedocs.io/en/latest>

License The MIT License; see [LICENSE.txt](https://github.com/bskinn/sphobjinv/blob/master/LICENSE.txt) for full license terms

## Members

**import\_infile**(*in\_path*)

Attempt import of indicated file.

Convenience function wrapping attempts to load an *[Inventory](#page-34-0)* from a local path.

**Parameters in path** – [str](https://docs.python.org/3/library/stdtypes.html#str) – Path to input file

Returns *inv* – [Inventory](#page-34-0) or [None](https://docs.python.org/3/library/constants.html#None) – If instantiation with the file at *in\_path* succeeds, the resulting [Inventory](#page-34-0) instance; otherwise, [None](https://docs.python.org/3/library/constants.html#None)

## **inv\_local**(*params*)

Create [Inventory](#page-34-0) from local source.

Uses  $resolve\_input()$  to sanity-check and/or convert [INFILE](#page-43-7).

Calls  $sys$ .  $exit()$  internally in error-exit situations.

**Parameters params** – [dict](https://docs.python.org/3/library/stdtypes.html#dict) – Parameters/values mapping from the active subparser

## Returns

- $\bullet$  *inv* [Inventory](#page-34-0) Object representation of the inventory at [INFILE](#page-43-7)
- *in\_path* [str](https://docs.python.org/3/library/stdtypes.html#str) Input file path as resolved/checked by [resolve\\_inpath\(\)](#page-44-2)

## **inv\_stdin**(*params*)

Create [Inventory](#page-34-0) from contents of stdin.

Due to stdin's encoding and formatting assumptions, only text-based inventory formats can be sanely parsed.

Thus, only plaintext and JSON inventory formats can be used as inputs here.

<span id="page-42-6"></span>Parameters **params** – [dict](https://docs.python.org/3/library/stdtypes.html#dict) – Parameters/values mapping from the active subparser

**Returns** *inv* – *[Inventory](#page-34-0)* – Object representation of the inventory provided at stdin

**inv\_url**(*params*)

Create [Inventory](#page-34-0) from file downloaded from URL.

Initially, treats [INFILE](#page-43-7) as a download URL to be passed to the *url* initialization argument of [Inventory](#page-34-0).

If an inventory is not found at that exact URL, progressively searches the directory tree of the URL for objects.inv.

Injects the URL at which an inventory was found into *params* under the [FOUND\\_URL](#page-43-8) key.

Calls  $sys \cdot exit$  () internally in error-exit situations.

**Parameters params** – [dict](https://docs.python.org/3/library/stdtypes.html#dict) – Parameters/values mapping from the active subparser

Returns

- $\bullet$  *inv [Inventory](#page-34-0)* Object representation of the inventory at *[INFILE](#page-43-7)*
- *ret* path [str](https://docs.python.org/3/library/stdtypes.html#str) URL from *[INFILE](#page-43-7)* used to construct *inv*. If URL is longer than 45 characters, the central portion is elided.

## <span id="page-42-5"></span>**7.3 sphobjinv.cli.parser**

sphobjinv *CLI parser definition module*.

sphobjinv is a toolkit for manipulation and inspection of Sphinx objects.inv files.

Author Brian Skinn [\(bskinn@alum.mit.edu\)](mailto:bskinn@alum.mit.edu)

File Created 15 Nov 2020

Copyright (c) Brian Skinn 2016-2021

Source Repository <https://github.com/bskinn/sphobjinv>

Documentation <https://sphobjinv.readthedocs.io/en/latest>

License The MIT License; see [LICENSE.txt](https://github.com/bskinn/sphobjinv/blob/master/LICENSE.txt) for full license terms

## Members

### <span id="page-42-1"></span>**class PrsConst**

Container for CLI parser constants.

## **ALL = 'all'**

Optional argument name for use with the [SUGGEST](#page-43-9) subparser, indicating to print all returned objects, regardless of the number returned, without asking for confirmation

```
CONTRACT = 'contract'
```
Optional argument name for use with the [CONVERT](#page-42-2) subparser, indicating to contract URIs and display names to abbreviated forms in the generated output file

```
CONVERT = 'convert'
```
Subparser name for inventory file conversions; stored in [SUBPARSER\\_NAME](#page-43-6) when selected

```
DEF_BASENAME = 'objects'
```
Default base name for an unspecified [OUTFILE](#page-43-1)

```
DEF_OUT_EXT = {'json': '.json', 'plain': '.txt', 'zlib': '.inv'}
  OUTFILE
```
## <span id="page-43-12"></span>**DEF\_THRESH = 75**

Default match threshold for  $sphobjinv$  suggest  $-thresh$ 

## **EXPAND = 'expand'**

Optional argument name for use with the [CONVERT](#page-42-2) subparser, indicating to expand URI and display name abbreviations in the generated output file

## <span id="page-43-8"></span>**FOUND\_URL = 'found\_url'**

Dict key for URL at which an inventory was actually found

## **HELP\_CONV\_EXTS = "'.inv/.txt/.json'"**

Help text for default extensions for the various conversion types

- HELP\_CO\_PARSER = 'Convert intersphinx inventory to zlib-compressed, plaintext, or JSON Help text for the [CONVERT](#page-42-2) subparser
- **HELP\_SU\_PARSER = 'Fuzzy-search intersphinx inventory for desired object(s).'** Help text for the [SUGGEST](#page-43-9) subparser

## <span id="page-43-4"></span>**INDEX = 'index'**

Optional argument name for use with the [SUGGEST](#page-43-9) subparser, indicating to print the location index of each returned object within *[INFILE](#page-43-7)* along with the object domain/role/name (may be specified with *[SCORE](#page-43-5)*)

## <span id="page-43-7"></span>**INFILE = 'infile'**

Required positional argument name for use with both [CONVERT](#page-42-2) and [SUGGEST](#page-43-9) subparsers, holding the path (or URL, if [URL](#page-44-3) is specified) to the input file

### <span id="page-43-11"></span>**JSON = 'json'**

Argument value for [CONVERT](#page-42-2) [MODE](#page-43-3), to output an inventory as JSON

## <span id="page-43-3"></span>**MODE = 'mode'**

Positional argument name for use with [CONVERT](#page-42-2) subparser, indicating output file format ([ZLIB](#page-44-4), [PLAIN](#page-43-10) or  $JSON$ )

### <span id="page-43-1"></span>**OUTFILE = 'outfile'**

Optional positional argument name for use with the [CONVERT](#page-42-2) subparser, holding the path to the output file ([DEF\\_BASENAME](#page-42-3) and the appropriate item from [DEF\\_OUT\\_EXT](#page-42-4) are used if this argument is not provided)

## <span id="page-43-0"></span>**OVERWRITE = 'overwrite'**

Optional argument name for use with the [CONVERT](#page-42-2) subparser, indicating to overwrite any existing output file without prompting

## <span id="page-43-10"></span>**PLAIN = 'plain'**

Argument value for [CONVERT](#page-42-2) [MODE](#page-43-3), to output a plaintext inventory

### <span id="page-43-2"></span>**QUIET = 'quiet'**

Optional argument name for use with the [CONVERT](#page-42-2) subparser, indicating to suppress console output

### <span id="page-43-5"></span>**SCORE = 'score'**

Optional argument name for use with the  $\textit{SUBGEST}$  subparser, indicating to print the  $\textit{fuzzywuzzy}$  $\textit{fuzzywuzzy}$  $\textit{fuzzywuzzy}$  score of each returned object within *[INFILE](#page-43-7)* along with the object domain/role/name (may be specified with [INDEX](#page-43-4))

## **SEARCH = 'search'**

Positional argument name for use with the  $SUBGEST$  subparser, holding the search term for  $fuzzyWuzz$ text matching

## <span id="page-43-9"></span><span id="page-43-6"></span>**SUBPARSER\_NAME = 'sprs\_name'**

Param for storing subparser name ([CONVERT](#page-42-2) or [SUGGEST](#page-43-9))

```
SUGGEST = 'suggest'
```
Subparser name for inventory object suggestions; stored in [SUBPARSER\\_NAME](#page-43-6) when selected

## <span id="page-44-0"></span>**SUGGEST\_CONFIRM\_LENGTH = 30**

Number of returned objects from a [SUGGEST](#page-43-9) subparser invocation above which user will be prompted for confirmation to print the results (unless [ALL](#page-42-1) is specified)

## **THRESH = 'thresh'**

Optional argument name for use with the  $\text{SUGEST}$  subparser, taking the minimum desired  $\text{fuzzyWuzzy}$ match quality as one required argument

## <span id="page-44-3"></span>**URL = 'url'**

Optional argument name for use with both [CONVERT](#page-42-2) and [SUGGEST](#page-43-9) subparsers, indicating that [INFILE](#page-43-7) is to be treated as a URL rather than a local file path

```
VERSION = 'version'
```
Optional argument name for use with the base argument parser, to show version &c. info, and exit

## VER\_TXT = '\nsphobjinv v2.1\n\nCopyright (c) Brian Skinn 2016-2021\nLicense: The MIT Version &c. output blurb

### <span id="page-44-4"></span>**ZLIB = 'zlib'**

Argument value for *[CONVERT](#page-42-2) [MODE](#page-43-3)*, to output a [zlib](https://docs.python.org/3/library/zlib.html#module-zlib)-compressed inventory

## **getparser**()

Generate argument parser.

**Returns**  $prs - ArgumentParser - Parseer for commandline usage of sphobjinv$  $prs - ArgumentParser - Parseer for commandline usage of sphobjinv$  $prs - ArgumentParser - Parseer for commandline usage of sphobjinv$ 

# <span id="page-44-5"></span>**7.4 sphobjinv.cli.paths**

sphobjinv *CLI path resolution module*.

sphob jinv is a toolkit for manipulation and inspection of Sphinx objects.inv files.

Author Brian Skinn [\(bskinn@alum.mit.edu\)](mailto:bskinn@alum.mit.edu)

File Created 19 Nov 2020

Copyright (c) Brian Skinn 2016-2021

Source Repository <https://github.com/bskinn/sphobjinv>

Documentation <https://sphobjinv.readthedocs.io/en/latest>

License The MIT License; see [LICENSE.txt](https://github.com/bskinn/sphobjinv/blob/master/LICENSE.txt) for full license terms

### <span id="page-44-2"></span>Members

**resolve\_inpath**(*in\_path*)

Resolve the input file, handling invalid values.

Currently, only checks for existence and not-directory.

**Parameters in path** –  $str$  – Path to desired input file

Returns *abs\_path* – [str](https://docs.python.org/3/library/stdtypes.html#str) – Absolute path to indicated file

Raises **[FileNotFoundError](https://docs.python.org/3/library/exceptions.html#FileNotFoundError)** – If a file is not found at the given path

## **resolve\_outpath**(*out\_path*, *in\_path*, *params*)

Resolve the output location, handling mode-specific defaults.

<span id="page-45-1"></span>If the output path or basename are not specified, they are taken as the same as the input file. If the extension is unspecified, it is taken as the appropriate mode-specific value from  $DEF\_OUT\_EXT$ .

If [URL](#page-44-3) is passed, the input directory is taken to be  $\circ s$ . getcwd() and the input basename is taken as [DEF\\_BASENAME](#page-42-3).

## Parameters

- **out\_path** [str](https://docs.python.org/3/library/stdtypes.html#str) or [None](https://docs.python.org/3/library/constants.html#None) Output location provided by the user, or None if omitted
- **in\_path** [str](https://docs.python.org/3/library/stdtypes.html#str) For a local input file, its absolute path. For a URL, the (possibly truncated) URL text.
- **params** [dict](https://docs.python.org/3/library/stdtypes.html#dict) Parameters/values mapping from the active subparser

**Returns**  $out\_path - str - Absolute path to the target output file$  $out\_path - str - Absolute path to the target output file$  $out\_path - str - Absolute path to the target output file$ 

## <span id="page-45-0"></span>**7.5 sphobjinv.cli.ui**

sphobjinv *CLI UI functions*.

sphob jinv is a toolkit for manipulation and inspection of Sphinx objects.inv files.

Author Brian Skinn [\(bskinn@alum.mit.edu\)](mailto:bskinn@alum.mit.edu)

File Created 19 Nov 2020

Copyright (c) Brian Skinn 2016-2021

Source Repository <https://github.com/bskinn/sphobjinv>

Documentation <https://sphobjinv.readthedocs.io/en/latest>

License The MIT License; see [LICENSE.txt](https://github.com/bskinn/sphobjinv/blob/master/LICENSE.txt) for full license terms

## Members

**err\_format**(*exc*) Pretty-format an exception.

Parameters **exc** – [Exception](https://docs.python.org/3/library/exceptions.html#Exception) – Exception instance to pretty-format

**Returns**  $prety\_exc - str - Exception type and message formatted as '^{type}: {message}$  $prety\_exc - str - Exception type and message formatted as '^{type}: {message}$  $prety\_exc - str - Exception type and message formatted as '^{type}: {message}$ 

## **log\_print**(*thing*, *params*)

Print *thing* to stderr if not in quiet mode.

Quiet mode is indicated by the value at the [QUIET](#page-43-2) key within *params*.

Quiet mode is not implemented for the "*[suggest](#page-9-0)*" CLI mode.

Parameters

- **thing** *any* Object to be printed
- **params** [dict](https://docs.python.org/3/library/stdtypes.html#dict) Parameters/values mapping from the active subparser

## **yesno\_prompt**(*prompt*)

Query user at *stdin* for yes/no confirmation.

Uses [input\(\)](https://docs.python.org/3/library/functions.html#input), so will hang if used programmatically unless *stdin* is suitably mocked.

The value returned from [input\(\)](https://docs.python.org/3/library/functions.html#input) must satisfy either resp.lower() == 'n' or resp.lower() == 'y', or else the query will be repeated *ad infinitum*. This function does NOT augment *prompt* to indicate the constraints on the accepted values.

<span id="page-46-1"></span>**Parameters prompt** – [str](https://docs.python.org/3/library/stdtypes.html#str) – Prompt to display to user that requests a 'Y' or 'N' response **Returns**  $resp - str - User response$  $resp - str - User response$  $resp - str - User response$ 

# <span id="page-46-0"></span>**7.6 sphobjinv.cli.write**

Module for sphobjinv *CLI |Inventory| writing*.

sphobjinv is a toolkit for manipulation and inspection of Sphinx objects.inv files.

Author Brian Skinn [\(bskinn@alum.mit.edu\)](mailto:bskinn@alum.mit.edu)

File Created 19 Nov 2020

Copyright (c) Brian Skinn 2016-2021

Source Repository <https://github.com/bskinn/sphobjinv>

Documentation <https://sphobjinv.readthedocs.io/en/latest>

License The MIT License; see [LICENSE.txt](https://github.com/bskinn/sphobjinv/blob/master/LICENSE.txt) for full license terms

## Members

**write\_file**(*inv*, *in\_path*, *params*) Write the inventory contents to a file on disk.

## **Parameters**

- **inv** *[Inventory](#page-34-0)* Objects inventory to be written to stdout
- **in\_path** [str](https://docs.python.org/3/library/stdtypes.html#str) For a local input file, its absolute path. For a URL, the (possibly truncated) URL text.
- **params** dict *argparse* parameters

Raises **[ValueError](https://docs.python.org/3/library/exceptions.html#ValueError)** – If both *params["expand"]* and *params["contract"]* are [True](https://docs.python.org/3/library/constants.html#True)

## **write\_json**(*inv*, *path*, *params*)

Write an [Inventory](#page-34-0) to JSON.

Writes output via [fileops.writejson\(\)](#page-34-2).

Calling with both *expand* and *contract* as [True](https://docs.python.org/3/library/constants.html#True) is invalid.

## Parameters

- **inv** *[Inventory](#page-34-0)* Objects inventory to be written zlib-compressed
- **path** [str](https://docs.python.org/3/library/stdtypes.html#str) Path to output file
- **params** dict *argparse* parameters

Raises **[ValueError](https://docs.python.org/3/library/exceptions.html#ValueError)** – If both *params["expand"]* and *params["contract"]* are [True](https://docs.python.org/3/library/constants.html#True)

## **write\_plaintext**(*inv*, *path*, *\**, *expand=False*, *contract=False*)

Write an *[Inventory](#page-34-0)* to plaintext.

Newlines are inserted in an OS-aware manner, based on the value of  $\circ$ s. linesep.

Calling with both *expand* and *contract* as [True](https://docs.python.org/3/library/constants.html#True) is invalid.

## **Parameters**

- **inv** *[Inventory](#page-34-0)* Objects inventory to be written as plaintext
- **path** [str](https://docs.python.org/3/library/stdtypes.html#str) Path to output file
- <span id="page-47-0"></span>• **expand** – [bool](https://docs.python.org/3/library/functions.html#bool) *(optional)* – Generate output with any [uri](#page-31-3) or [dispname](#page-30-1) abbreviations expanded
- **contract** [bool](https://docs.python.org/3/library/functions.html#bool) *(optional)* Generate output with abbreviated [uri](#page-31-3) and [dispname](#page-30-1) values

Raises **[ValueError](https://docs.python.org/3/library/exceptions.html#ValueError)** – If both *expand* and *contract* are [True](https://docs.python.org/3/library/constants.html#True)

## **write\_stdout**(*inv*, *params*)

Write the inventory contents to stdout.

## Parameters

- **inv** *[Inventory](#page-34-0)* Objects inventory to be written to stdout
- **params** dict *argparse* parameters

Raises **[ValueError](https://docs.python.org/3/library/exceptions.html#ValueError)** – If both *params["expand"]* and *params["contract"]* are [True](https://docs.python.org/3/library/constants.html#True)

## **write\_zlib**(*inv*, *path*, *\**, *expand=False*, *contract=False*)

Write an *[Inventory](#page-34-0)* to zlib-compressed format.

Calling with both *expand* and *contract* as [True](https://docs.python.org/3/library/constants.html#True) is invalid.

## **Parameters**

- **inv** *[Inventory](#page-34-0)* Objects inventory to be written zlib-compressed
- **path** [str](https://docs.python.org/3/library/stdtypes.html#str) Path to output file
- **expand** [bool](https://docs.python.org/3/library/functions.html#bool) *(optional)* Generate output with any [uri](#page-31-3) or [dispname](#page-30-1) abbreviations expanded
- **contract** [bool](https://docs.python.org/3/library/functions.html#bool) *(optional)* Generate output with abbreviated [uri](#page-31-3) and [dispname](#page-30-1) values

Raises **[ValueError](https://docs.python.org/3/library/exceptions.html#ValueError)** – If both *expand* and *contract* are [True](https://docs.python.org/3/library/constants.html#True)

## **CHAPTER**

# **EIGHT**

# **INDICES AND TABLES**

- <span id="page-48-0"></span>• genindex
- modindex
- search

# **PYTHON MODULE INDEX**

## <span id="page-50-0"></span>c

sphobjinv.cli.core, [37](#page-40-3) sphobjinv.cli.load, [38](#page-41-0) sphobjinv.cli.parser, [39](#page-42-5) sphobjinv.cli.paths, [41](#page-44-5) sphobjinv.cli.ui, [42](#page-45-0) sphobjinv.cli.write, [43](#page-46-0)

# d

sphobjinv.data, [25](#page-28-3)

# e

sphobjinv.enum, [28](#page-31-5) sphobjinv.error, [30](#page-33-0)

# f

sphobjinv.fileops, [30](#page-33-1)

# i

sphobjinv.inventory, [31](#page-34-3)

# r

sphobjinv.re, [35](#page-38-3)

## s

sphobjinv.schema, [35](#page-38-4)

## z

sphobjinv.zlib, [36](#page-39-1)

## **INDEX**

# <span id="page-52-0"></span>Symbols

 $--a11$ 

sphobjinv-suggest command line option, [8](#page-11-5) --contract sphobjinv-convert command line option, [6](#page-9-6) --expand sphobjinv-convert command line option, [6](#page-9-6) --help sphobjinv command line option, [3](#page-6-1) sphobjinv-convert command line option, [6](#page-9-6) sphobjinv-suggest command line option, [8](#page-11-5) --index sphobjinv-suggest command line option, [8](#page-11-5) --overwrite sphobjinv-convert command line option, [6](#page-9-6) --quiet sphobjinv-convert command line option, [6](#page-9-6) --score sphobjinv-suggest command line option, [8](#page-11-5) --thresh <#> sphobjinv-suggest command line option, [8](#page-11-5) --url sphobjinv-convert command line option, [6](#page-9-6) sphobjinv-suggest command line option, [8](#page-11-5) --version sphobjinv command line option, [3](#page-6-1)  $-a$ sphobjinv-suggest command line option, [8](#page-11-5)  $-c$ 

sphobjinv-convert command line option, [6](#page-9-6) -e sphobjinv-convert command line option, [6](#page-9-6)  $-h$ sphobjinv command line option, [3](#page-6-1) sphobjinv-convert command line option, [6](#page-9-6) sphobjinv-suggest command line option, [8](#page-11-5)  $-*i*$ sphobjinv-suggest command line option, [8](#page-11-5)  $-\circ$ sphobjinv-convert command line option, [6](#page-9-6)  $-q$ sphobjinv-convert command line option, [6](#page-9-6)  $-$ s sphobjinv-suggest command line option, [8](#page-11-5) -t sphobjinv-suggest command line option, [8](#page-11-5)  $-11$ sphobjinv-convert command line option, [6](#page-9-6) sphobjinv-suggest command line option, [8](#page-11-5)  $-v$ sphobjinv command line option, [3](#page-6-1) A

ALL (*PrsConst attribute*), [39](#page-42-6) as\_bytes() (*SuperDataObj property*), [26](#page-29-3) as\_rst() (*SuperDataObj property*), [26](#page-29-3) as\_str() (*SuperDataObj property*), [26](#page-29-3)

## B

BytesPlaintext (*SourceTypes attribute*), [29](#page-32-1)

BytesZlib (*SourceTypes attribute*), [29](#page-32-1)

# C

compress() (*in module sphobjinv.zlib*), [36](#page-39-2) CONTRACT (*PrsConst attribute*), [39](#page-42-6) CONVERT (*PrsConst attribute*), [39](#page-42-6) Count (*HeaderFields attribute*), [29](#page-32-1) count() (*Inventory property*), [33](#page-36-4)

# D

data\_file() (*Inventory method*), [33](#page-36-4) data\_line() (*SuperDataObj method*), [27](#page-30-6) data\_line\_fmt (*SuperDataObj attribute*), [27](#page-30-6) DataFields (*class in sphobjinv.data*), [25](#page-28-4) DataObjBytes (*class in sphobjinv.data*), [25](#page-28-4) DataObjStr (*class in sphobjinv.data*), [26](#page-29-3) decompress() (*in module sphobjinv.zlib*), [36](#page-39-2) DEF\_BASENAME (*PrsConst attribute*), [39](#page-42-6) DEF\_OUT\_EXT (*PrsConst attribute*), [39](#page-42-6) DEF\_THRESH (*PrsConst attribute*), [39](#page-42-6) DictJSON (*SourceTypes attribute*), [29](#page-32-1) DispName (*DataFields attribute*), [25](#page-28-4) dispname() (*SuperDataObj property*), [27](#page-30-6) dispname\_abbrev() (*SuperDataObj property*), [27](#page-30-6) dispname\_contracted() (*SuperDataObj property*), [27](#page-30-6) dispname\_expanded() (*SuperDataObj property*), [27](#page-30-6) do\_convert() (*in module sphobjinv.cli.core*), [37](#page-40-4) do\_suggest() (*in module sphobjinv.cli.core*), [37](#page-40-4) Domain (*DataFields attribute*), [25](#page-28-4) domain() (*SuperDataObj property*), [27](#page-30-6)

# E

err\_format() (*in module sphobjinv.cli.ui*), [42](#page-45-1) evolve() (*SuperDataObj method*), [27](#page-30-6) EXPAND (*PrsConst attribute*), [40](#page-43-12)

# F

FnamePlaintext (*SourceTypes attribute*), [29](#page-32-1) FnameZlib (*SourceTypes attribute*), [29](#page-32-1) FOUND\_URL (*PrsConst attribute*), [40](#page-43-12)

# G

getparser() (*in module sphobjinv.cli.parser*), [41](#page-44-6)

# H

header\_preamble (*Inventory attribute*), [33](#page-36-4) header\_project (*Inventory attribute*), [33](#page-36-4) header\_version (*Inventory attribute*), [33](#page-36-4) header\_zlib (*Inventory attribute*), [33](#page-36-4) HeaderFields (*class in sphobjinv.enum*), [29](#page-32-1) HELP\_CO\_PARSER (*PrsConst attribute*), [40](#page-43-12)

HELP\_CONV\_EXTS (*PrsConst attribute*), [40](#page-43-12) HELP\_SU\_PARSER (*PrsConst attribute*), [40](#page-43-12)

# I

import\_infile() (*in module sphobjinv.cli.load*), [38](#page-41-1) INDEX (*PrsConst attribute*), [40](#page-43-12) infile sphobjinv-convert command line option, [6](#page-9-6) sphobjinv-suggest command line option, [8](#page-11-5) INFILE (*PrsConst attribute*), [40](#page-43-12) inv\_local() (*in module sphobjinv.cli.load*), [38](#page-41-1) inv\_stdin() (*in module sphobjinv.cli.load*), [38](#page-41-1) inv\_url() (*in module sphobjinv.cli.load*), [39](#page-42-6) Inventory (*class in sphobjinv.inventory*), [31](#page-34-4)

# J

JSON (*PrsConst attribute*), [40](#page-43-12) json\_dict() (*Inventory method*), [33](#page-36-4) json\_dict() (*SuperDataObj method*), [27](#page-30-6) json\_schema (*in module sphobjinv.schema*), [35](#page-38-5)

# L

log\_print() (*in module sphobjinv.cli.ui*), [42](#page-45-1)

## M

main() (*in module sphobjinv.cli.core*), [38](#page-41-1) Manual (*SourceTypes attribute*), [29](#page-32-1) Metadata (*HeaderFields attribute*), [29](#page-32-1) mode sphobjinv-convert command line option, [5](#page-8-1) MODE (*PrsConst attribute*), [40](#page-43-12) module sphobjinv.cli.core, [37](#page-40-4) sphobjinv.cli.load, [38](#page-41-1) sphobjinv.cli.parser, [39](#page-42-6) sphobjinv.cli.paths, [41](#page-44-6) sphobjinv.cli.ui, [42](#page-45-1) sphobjinv.cli.write, [43](#page-46-1) sphobjinv.data, [25](#page-28-4) sphobjinv.enum, [28](#page-31-6) sphobjinv.error, [30](#page-33-2) sphobjinv.fileops, [30](#page-33-2) sphobjinv.inventory, [31](#page-34-4) sphobjinv.re, [35](#page-38-5) sphobjinv.schema, [35](#page-38-5) sphobjinv.zlib, [36](#page-39-2)

# N

Name (*DataFields attribute*), [25](#page-28-4) name() (*SuperDataObj property*), [28](#page-31-6)

# O

objects (*Inventory attribute*), [33](#page-36-4) objects\_rst() (*Inventory property*), [33](#page-36-4) outfile sphobjinv-convert command line option, [6](#page-9-6) OUTFILE (*PrsConst attribute*), [40](#page-43-12) OVERWRITE (*PrsConst attribute*), [40](#page-43-12)

# P

p\_data (*in module sphobjinv.re*), [35](#page-38-5) pb\_comments (*in module sphobjinv.re*), [35](#page-38-5) pb\_data (*in module sphobjinv.re*), [35](#page-38-5) pb\_project (*in module sphobjinv.re*), [35](#page-38-5) pb\_version (*in module sphobjinv.re*), [35](#page-38-5) PLAIN (*PrsConst attribute*), [40](#page-43-12) Priority (*DataFields attribute*), [25](#page-28-4) priority() (*SuperDataObj property*), [28](#page-31-6) Project (*HeaderFields attribute*), [29](#page-32-1) project (*Inventory attribute*), [34](#page-37-3) PrsConst (*class in sphobjinv.cli.parser*), [39](#page-42-6) ptn\_data (*in module sphobjinv.re*), [35](#page-38-5)

# Q

QUIET (*PrsConst attribute*), [40](#page-43-12)

# R

readbytes() (*in module sphobjinv.fileops*), [30](#page-33-2) readjson() (*in module sphobjinv.fileops*), [30](#page-33-2) resolve\_inpath() (*in module sphobjinv.cli.paths*), [41](#page-44-6) resolve\_outpath() (*in module sphobjinv.cli.paths*), [41](#page-44-6) Role (*DataFields attribute*), [25](#page-28-4) role() (*SuperDataObj property*), [28](#page-31-6) rst\_fmt (*SuperDataObj attribute*), [28](#page-31-6)

# S

```
SCORE (PrsConst attribute), 40
search
   sphobjinv-suggest command line
       option, 8
SEARCH (PrsConst attribute), 40
source_type (Inventory attribute), 34
SourceTypes (class in sphobjinv.enum), 29
sphobjinv command line option
   3--version, 3
   33sphobjinv.cli.core
   module, 37
sphobjinv.cli.load
```
module, [38](#page-41-1) sphobjinv.cli.parser module, [39](#page-42-6) sphobjinv.cli.paths module, [41](#page-44-6) sphobjinv.cli.ui module, [42](#page-45-1) sphobjinv.cli.write module, [43](#page-46-1) sphobjinv.data module, [25](#page-28-4) sphobjinv.enum module, [28](#page-31-6) sphobjinv.error module, [30](#page-33-2) sphobjinv.fileops module, [30](#page-33-2) sphobjinv.inventory module, [31](#page-34-4) sphobjinv.re module, [35](#page-38-5) sphobjinv.schema module, [35](#page-38-5) sphobjinv.zlib module, [36](#page-39-2) sphobjinv-convert command line option --contract, [6](#page-9-6) --expand, [6](#page-9-6)  $-\text{help}, 6$  $-\text{help}, 6$ --overwrite, [6](#page-9-6) --quiet, [6](#page-9-6)  $-$ url,  $6$  $-c, 6$  $-c, 6$ -e, [6](#page-9-6)  $-h, 6$  $-h, 6$  $-0.6$  $-0.6$  $-q$ , [6](#page-9-6) -u, [6](#page-9-6) infile, [6](#page-9-6) mode, [5](#page-8-1) outfile, [6](#page-9-6) sphobjinv-suggest command line option  $--a11.8$  $--a11.8$ --help, [8](#page-11-5) --index, [8](#page-11-5) --score, [8](#page-11-5) --thresh <#>, [8](#page-11-5)  $-$ url,  $8$  $-a, 8$  $-a, 8$ -h, [8](#page-11-5)  $-1.8$  $-1.8$  $-s, 8$  $-s, 8$  $-t, 8$  $-t, 8$  $-u$ ,  $8$ 

infile, [8](#page-11-5) search, [8](#page-11-5) SphobjinvError, [30](#page-33-2) SUBPARSER\_NAME (*PrsConst attribute*), [40](#page-43-12) SUGGEST (*PrsConst attribute*), [40](#page-43-12) suggest() (*Inventory method*), [34](#page-37-3) SUGGEST\_CONFIRM\_LENGTH (*PrsConst attribute*), [41](#page-44-6) SuperDataObj (*class in sphobjinv.data*), [26](#page-29-3)

# T

THRESH (*PrsConst attribute*), [41](#page-44-6)

# $\cup$

```
URI (DataFields attribute), 25
uri() (SuperDataObj property), 28
uri_abbrev() (SuperDataObj property), 28
uri_contracted() (SuperDataObj property), 28
uri_expanded() (SuperDataObj property), 28
URL (PrsConst attribute), 41
URL (SourceTypes attribute), 29
urlwalk() (in module sphobjinv.fileops), 31
```
# $\mathsf{V}$

```
VER_TXT (PrsConst attribute), 41
Version (HeaderFields attribute), 29
version (Inventory attribute), 34
VERSION (PrsConst attribute), 41
VersionError, 30
```
# W

write\_file() (*in module sphobjinv.cli.write*), [43](#page-46-1) write\_json() (*in module sphobjinv.cli.write*), [43](#page-46-1) write\_plaintext() (*in module sphobjinv.cli.write*), [43](#page-46-1) write\_stdout() (*in module sphobjinv.cli.write*), [44](#page-47-0) write\_zlib() (*in module sphobjinv.cli.write*), [44](#page-47-0) writebytes() (*in module sphobjinv.fileops*), [31](#page-34-4) writejson() (*in module sphobjinv.fileops*), [31](#page-34-4)

# Y

yesno\_prompt() (*in module sphobjinv.cli.ui*), [42](#page-45-1)

# Z

ZLIB (*PrsConst attribute*), [41](#page-44-6)